ООО «НПК»КОНТАКТ»

СИСТЕМА КОММЕРЧЕСКОГО УЧЕТА И ВИДЕОФИКСАЦИИ ООО «Омсктехуглерод», г. Омск, ул. Барабинская, 20

# Рабочая документация

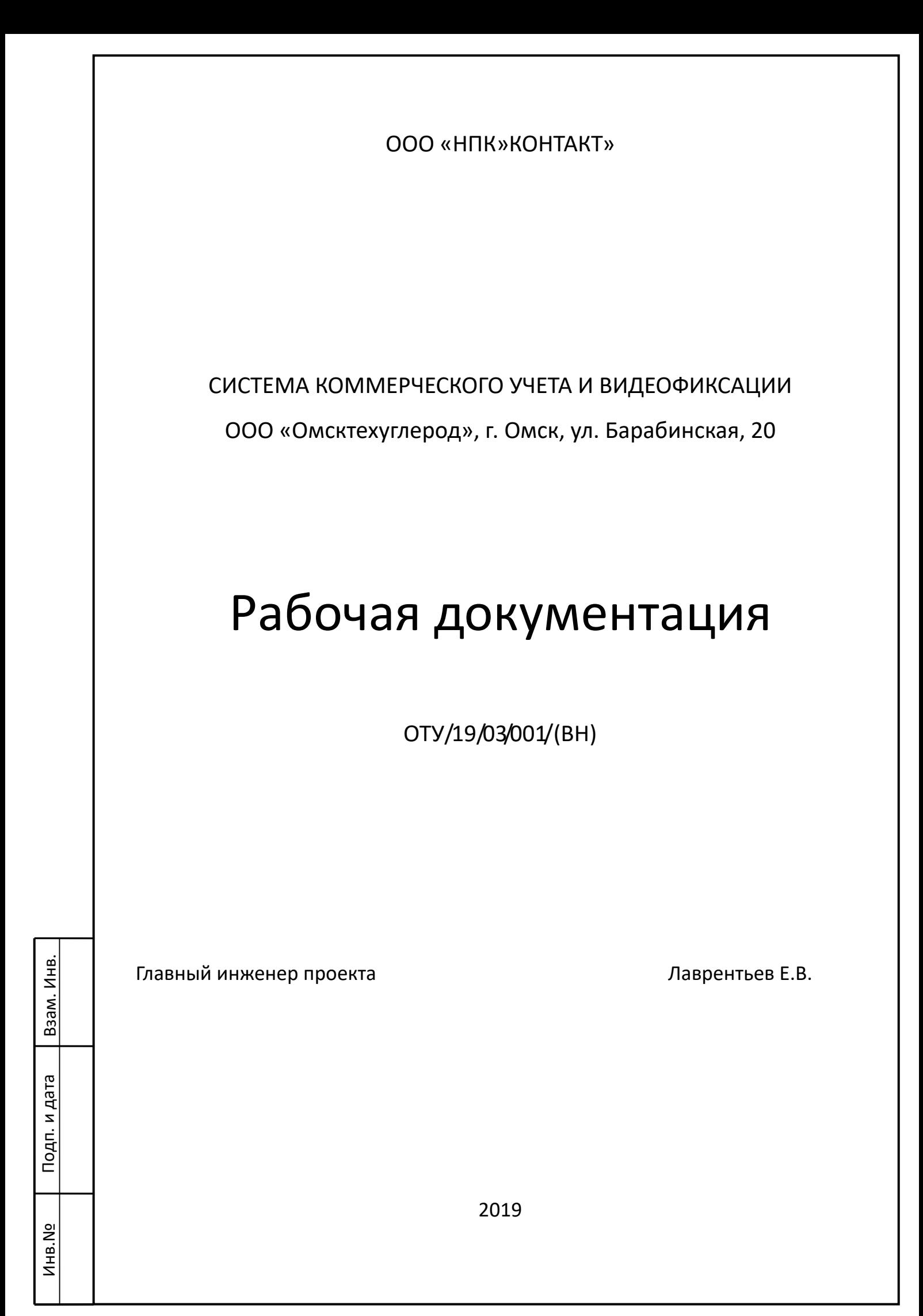

### ВЕДОМОСТЬ РАБОЧИХ ЧЕРТЕЖЕЙ ОСНОВНОГО КОМПЛЕКТА

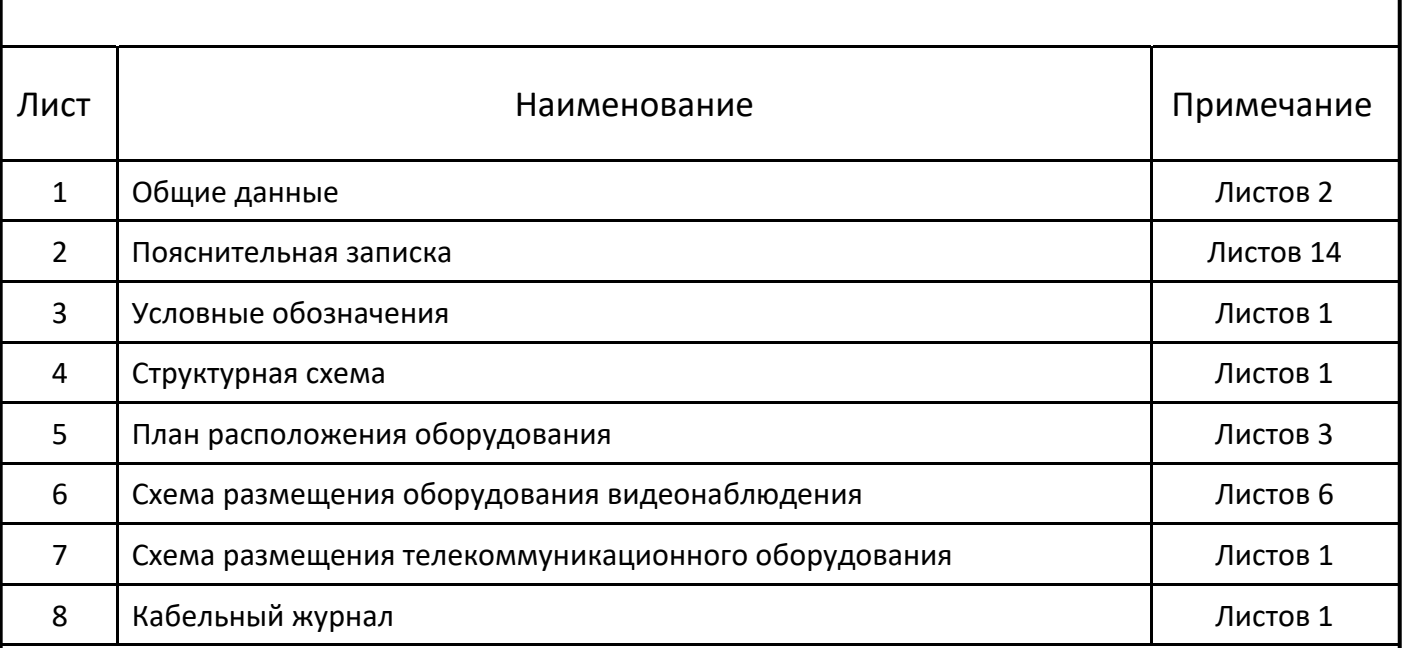

Настоящий проект разработан в соответствии с Техническим заданием, Техническими требованиями к оборудованию и работам, действующими на территории РФ, нормами и правилами, техническими регламентами, в том числе устанавливающими требования по обеспечению безопасной эксплуатации зданий, строений, сооружений и безопасного использования прилегающих к ним территорий.

Главный инженер проекта \_\_\_\_\_\_\_\_\_\_\_\_\_\_\_\_\_\_\_ / Е.В. Лаврентьев /

Взам. Инв. №

 $\overline{E}$ 

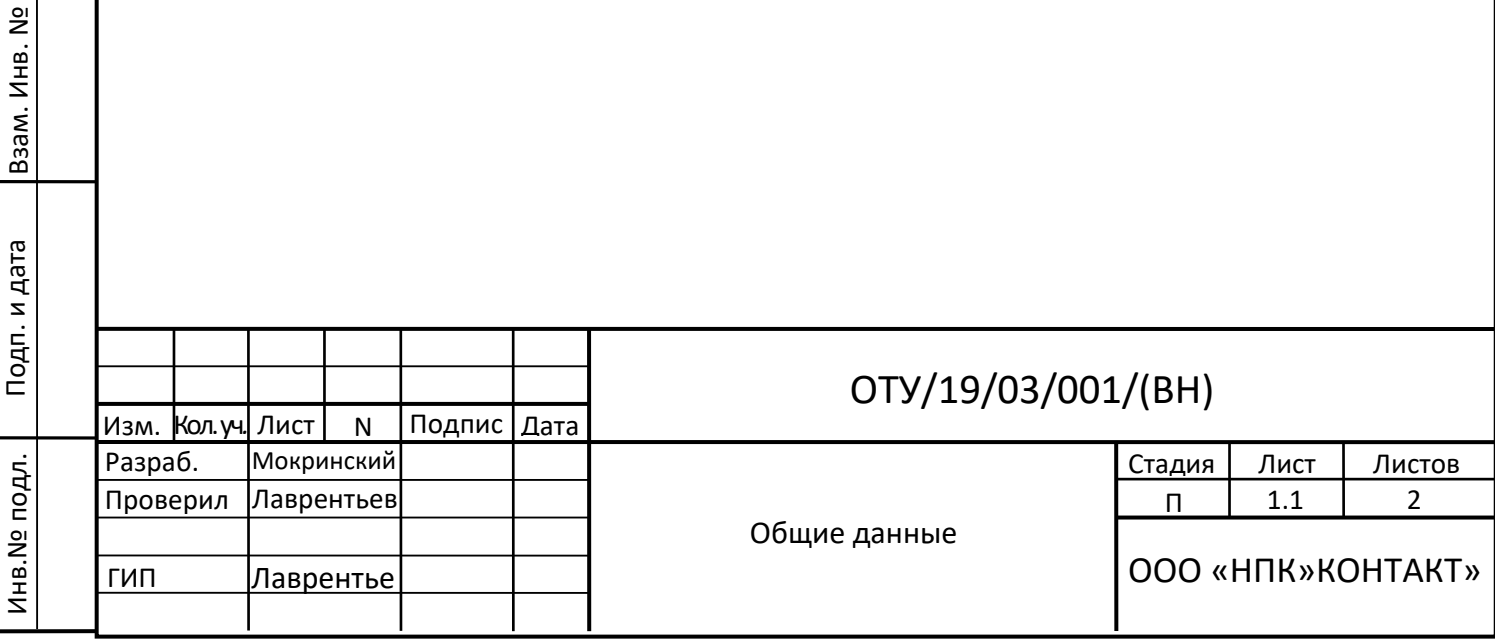

### ВЕДОМОСТЬ ССЫЛОЧНЫХ И ПРИЛАГАЕМЫХ ДОКУМЕНТОВ

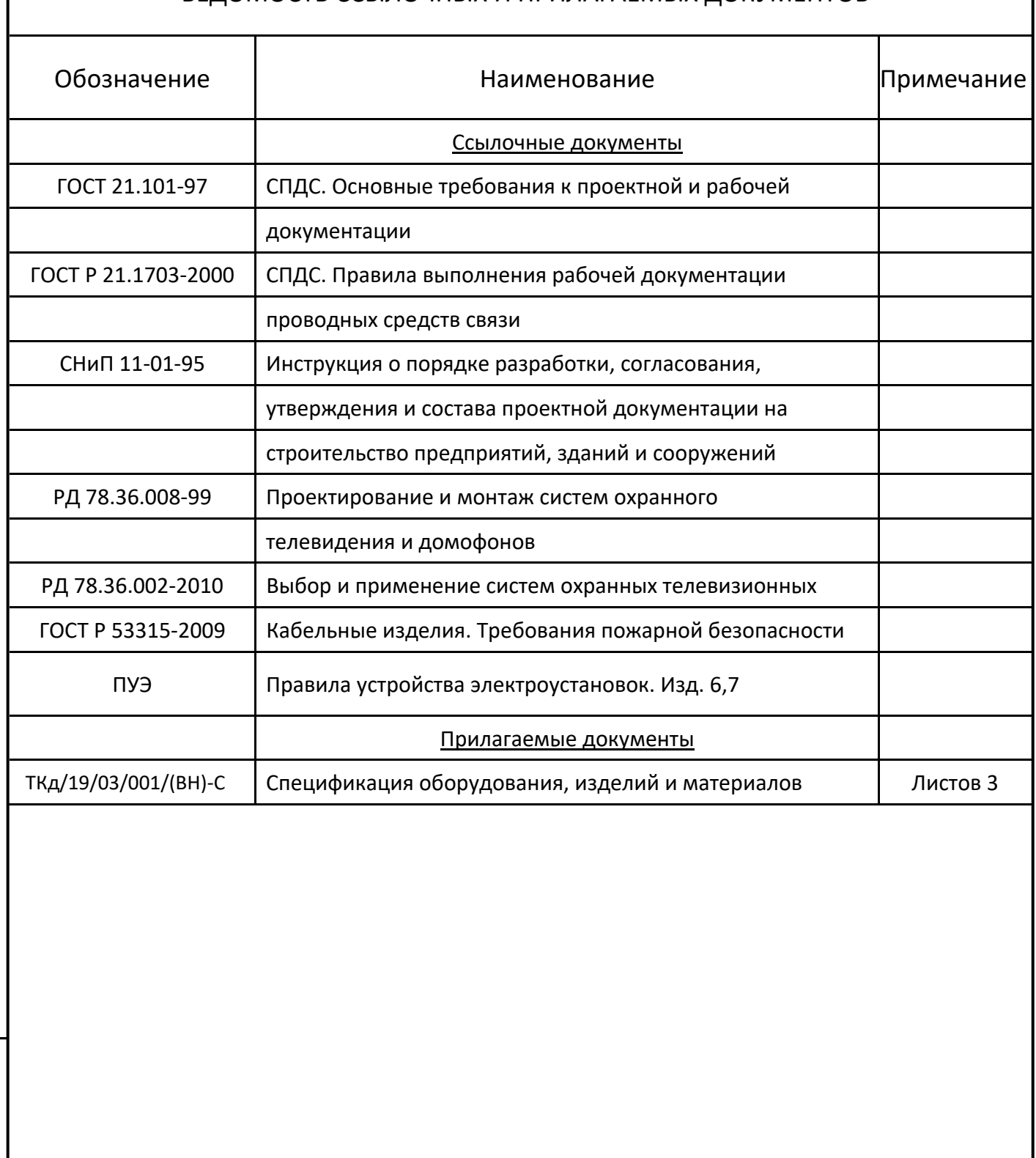

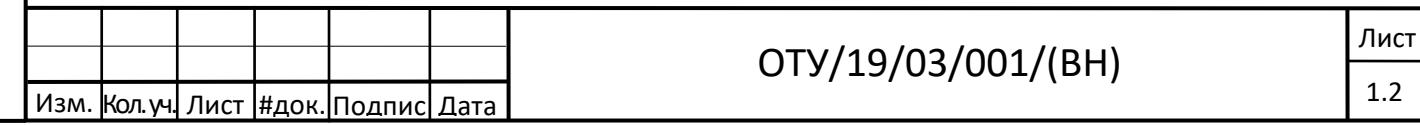

Инв.№ Подп. и дата Взам. Инв. №

Подп. и дата

Инв. №

Взам. Инв. №

### ПОЯСНИТЕЛЬНАЯ ЗАПИСКА

### 1. ОБЩИЕ ПОЛОЖЕНИЯ

Технические решения по системе автоматизации коммерческого учета и видеофиксации представлены на чертежах (см. ТКд/19/03/001/(ВН)) настоящего проекта и разработаны в соответствии с требованиями задания на проектирование.

В качестве исходных данных для разработки технических решений использованы чертежи и техническая документация, выданная заказчиком, а также данные обследования объекта.

При разработке настоящего проекта учтены требования, изложенные в действующих нормативно-технических документах:

- ГОСТ 21.101-97 «СПДС. Основные требования к проектной и рабочей документации»
- ГОСТ Р 21.1703-2000 «СПДС. Правила выполнения рабочей документации проводных средств связи»
- СНиП 11-01-95 «Инструкция о порядке разработки, согласования, утверждения и состава проектной документации на строительство предприятий, зданий и сооружений»
- РД 78.36.008-99 «Проектирование и монтаж систем охранного телевидения и домофонов»;
- РД 78.36.002-2010 «Выбор и применение систем охранных телевизионных»
- ГОСТ Р 53315-2009 «Кабельные изделия. Требования пожарной безопасности»
- "Правила устройства электроустановок" ПУЭ, Изд. 6,7;

Взам. инв. №

и дата

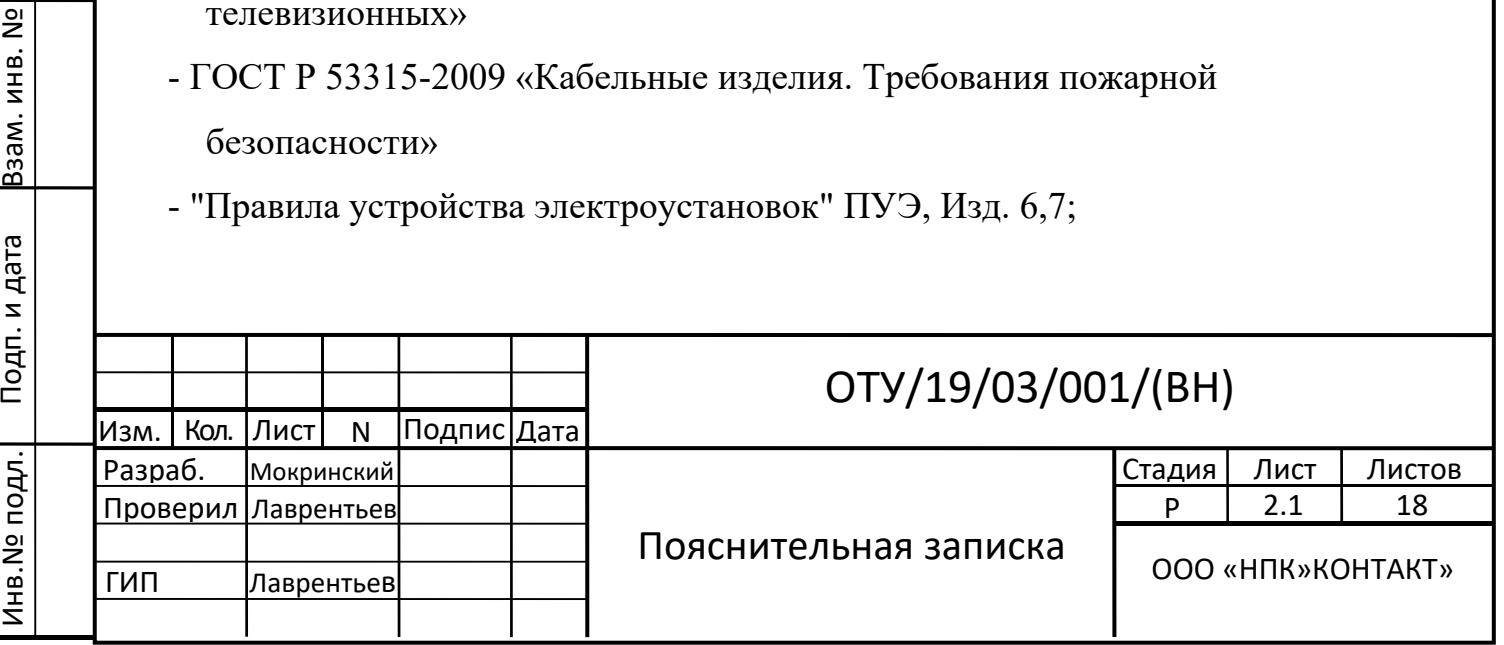

### 2. НАЗНАЧЕНИЕ СИСТЕМЫ

Система автоматизации коммерческого учета и видеофиксации предназначена для автоматизации процесса регистрации и контроля передвижения объектов подвижного состава (вагонов, цистерн и платформ) железных дорог.

### 3. КРАТКАЯ ХАРАКТЕРИСТИКА ОБЪЕКТА

Промышленная площадка ООО «Омсктехуглерод» расположена по адресу: г. Омск, ул. Барабинская, 20 .

Сведения о зонах видеофиксации сведены в табл. 1.

Таблица 1

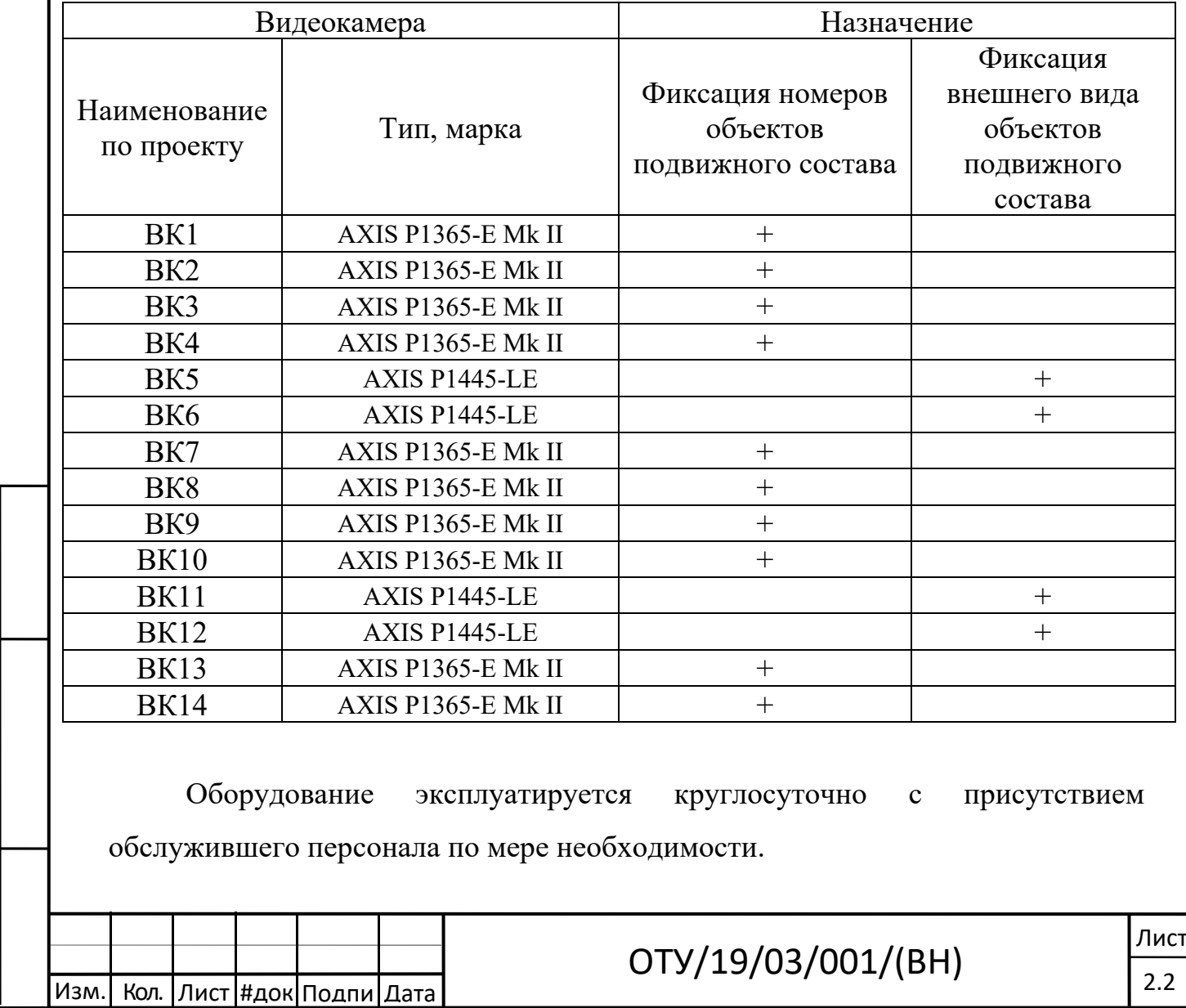

Инв.№ подл. Подп. и дата Взам. инв. №

Инв. Nº подл. | Подп. и дата | Взам. инв. Nº

Работы по оснащению системой проводятся на действующем предприятии с круглосуточным режимом работы без остановки производственного цикла.

### 4. СВЕДЕНИЯ О ТЕХНИЧЕСКИХ СРЕДСТВАХ

4.1. Программная часть.

 Система автоматизации коммерческого учета и видеофиксации строится на базе программного обеспечения (ПО) компании ISS, в состав которого входят:

- SecurOS® Premium v.SEV Лицензия ядра видеосервера версия 10.x;

- SecurOS® Premium v.SEV Лицензия пользователя системы – 2 шт.;

- SecurOS® Premium v.SEV Лицензия подключения видеоканала – 12 шт.;

- SecurOS® Transit v.SEV Лицензия модуля распознавания и регистрации номеров железнодорожных вагонов  $-2$  шт.;

- SecurOS® Transit v.SEV Лицензия дополнительного канала распознавания номеров железнодорожных вагонов – 6 шт.;

- SecurOS® Transit v.SEV Лицензия сегментации состава по визуальным маркерам  $-2$  шт.;

- SecurOS® Premium v.SEV Лицензия аппаратной защиты "Guardant".

SecurOS Premium – сетевая система видеонаблюдения с поддержкой функций интеграции и видеоаналитики до 20 видеосерверов и 320 видеокамер.

 Система SecurOS Premium предназначена для реализации масшт.абных распределенных проектов на стратегических объектах, крупных промышленных предприятиях, объектах транспортной инфраструктуры, и при создании систем «Безопасный Город».

Преимущества cистемы SecurOS Premium:

- эргономичный интерфейс;

- поддержка интерактивных планов объекта;

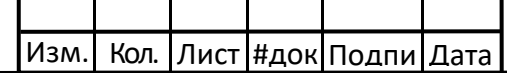

Инв.№ подл. Подп. и дата Взам. инв. №

Подп. и дата

Инв. № подл.

 $\frac{1}{2}$ 

- поддержка IP и аналоговых видеокамер;

- функции видеоаналитики (системы распознавания и интеллектуальные видеодетекторы);

- интеграция СКД, ОПС;
- сетевые конфигурации;
- широкий набор сервисов;
- эффективное сжатие видеоинформации;
- интеллектуальный поиск данных в видеоархиве;
- внутренние и внешние сетевые хранилища данных;
- удаленные рабочие места операторов;
- удаленная работа с системой через Интернет.

Глобальная видеоаналитика:

- распознавание номеров железнодорожных вагонов SecurOS Transit;
- распознавание номеров контейнеров SecurOS Cargo;
- распознавание автомобильных номеров SecurOS Auto;
- распознавание лиц SecurOS Face;
- получение данных о перемещении транспортных потоков SecurOS Traffic;
- регистрации фактов нарушения правил дорожного движения SecurOS ПДД;
- обнаружение оставленных предметов и отслеживание траекторий движения.

### Модуль распознавания номеров вагонов SecurOS Transit

#### Архитектура:

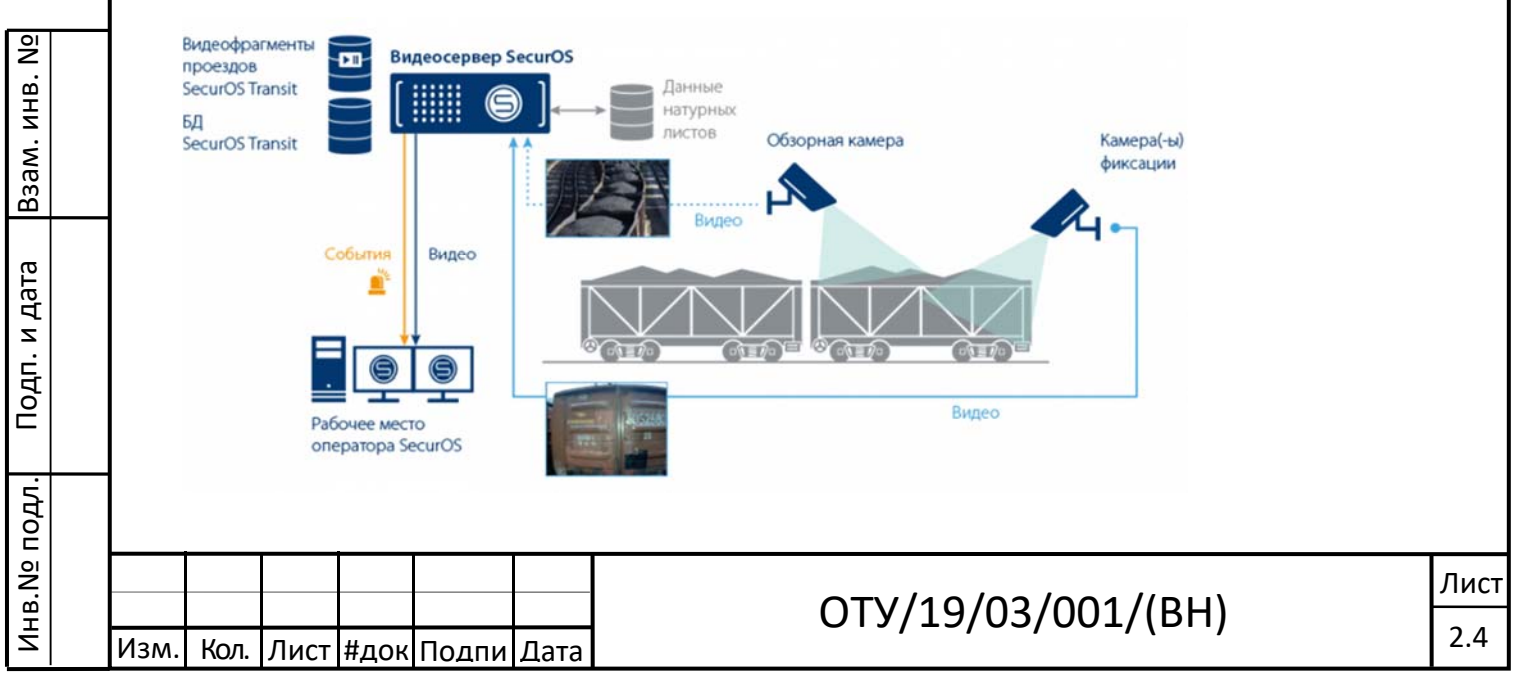

Возможности:

- Распознавание номеров в режиме реального времени с отображением зафиксированных результатов интерфейсе оператора

- Формирование БД распознанных номеров вагонов с сохранением информации о месте и времени проезда, скорости и направлении движения, результате проверки контрольной суммы, типе вагона, а также ссылки на видеофрагмент

- Сохранение видеофрагментов с проездом вагонов по отдельности или всего состава

- Автоматическая проверка номера по контрольным спискам (внутренним / внешним, информационным / «белым» / «черным»)

- Поиск вагона в БД распознанных номеров по заданным параметрам

- Информирование оператора (всплывающие окна, протокол событий, голосовые оповещения), отправка уведомлений (e-mail, SMS и проч.) внешним службам о результатах распознавания номера и/или поиска по контрольным спискам

- Формирование отчетов

- Протоколирование изменений в БД, произведенных оператором

- Передача данных во внешние БД, АСУ, СЭД, ERP-системы

4.2. Аппаратная часть.

Аппаратная часть системы видеонаблюдения состоит из:

- ‐ Сервера системы;
- ‐ Удаленного рабочего места администратора;
- ‐ Удаленных рабочих мест операторов;
- ‐ Стационарных IP видеокамер;

Видеосервер HPE ProLiant DL380 Gen10 8 LFF CTO в составе:

- Процессор Intel Xeon-Gold 6154 (3.0GHz/18-core/200W) Processor Kit – 2 шт.;

- Оперативная память HPE 8GB (1x8GB) Single Rank x8 DDR4-2666 CAS-19-

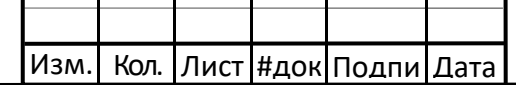

Инв.№ подл. Подп. и дата Взам. инв. №

Подп. и дата

Инв. № подл.

 $\frac{1}{2}$ 

Взам. инв.

19-19 Registered Smart Memory Kit – 12 шт.;

- SSD HPE 240GB SATA 6G Read Intensive SFF (2.5in) SC 3yr Wty Digitally Signed Firmware SSD – 2 шт.;

- HDD HPE 12TB SAS 12G Midline 7.2K LFF (3.5in) SC 1yr Wty Helium 512e Digitally Signed Firmware HDD – 8 шт.;

- Батарея HPE 96W Smart Storage Battery (up to 20 Devices) with 145mm Cable  $Kit - 1 mr$ :

- Контроллер RAID HPE Smart Array P408i-a SR Gen10 (8 Internal Lanes/2GB Cache) 12G SAS Modular Controller – 1 шт.;

- Блок питания HPE 800W Flex Slot Platinum Hot Plug Low Halogen Power Supply  $Kit - 2$   $urr$ .

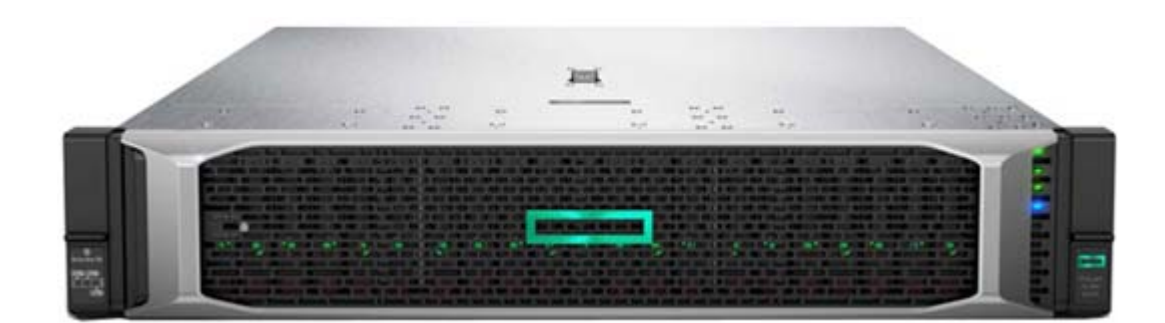

IP камера AXIS P1445-LE

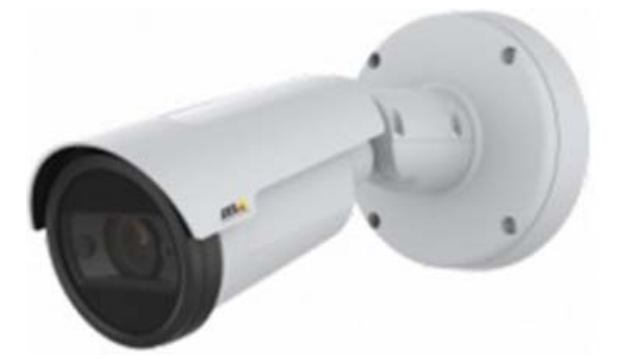

Общие характеристики

Инв.№ подл. Подп. и дата Взам. инв. №

Подп. и дата

Инв. № подл.

 $\frac{1}{2}$ 

Взам. инв.

Изм. Кол. Лист #док Подпи Дата

- Корпус со степенью защиты IP66/IP67, NEMA 4X и IK10
- Объектив 2,8–8,5 мм; F1,2; варифокальный, дистанционное управление фокусировкой и фокусным расстоянием, управление диафрагмой (P-Iris); ИК-фильтр

- Углы обзора: горизонтальный 110°–38°, вертикальный 62°–21°

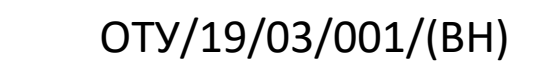

- Режим день/ночь: автоматически убираемый ИК-фильтр
- Разрешение видео: от  $1920x1080$  до  $160x90$
- Передача видеопотока: несколько отдельно настраиваемых потоков в форматах Н.264 и Motion JPEG
- Память ОЗУ: 1024 МБ, флэш-память: 512 МБ
- Питание Power over Ethernet IEEE 802.3af/802.3at, тип 1, класс 3
- Энергопотребление: типовое 5,6 Вт, максимально 12,95 Вт
- Разъем RJ45 10BASE-T/100BASE-TX PoE
- Микрофонный/линейный вход 3,5 мм
- Ввод-вывод: 4-контактная клеммная колодка для 1 входа сигнала тревоги и 1 выхода
- ИК-подсветка: Система подсветки OptimizedIR с ИК-светодиодами (850 нм) с продолжительным сроком службы и низким энергопотреблением
- Дальность освещения 40 м или более в зависимости от сцены
- Поддержка карт памяти microSD/microSDHC/microSDXC; Поддержка шифрования данных на карте SD
- Поддержка записи на сетевой накопитель (NAS)
- Условия эксплуатации: от –40 до 60 °C
- Относительная влажность: 10–100% (с образованием конденсата)
- Соответствие стандартам ЭМС EN 55032, класс A; EN 50121-4; IEC 62236-4; EN 55024; EN 61000-6-1; EN 61000-6-2; FCC, часть 15, раздел B, класс A; ICES-003, класс A; VCCI, класс A; RCM AS/NZS CISPR 32, класс A; KCC KN32, класс A; KN35
- Безопасность IEC/EN/UL 62368-1; IEC/EN/UL 60950-22
- Среда применения: IEC 60068-2-1, IEC 60068-2-2, IEC 60068-2-6, IEC 60068-2-14, IEC 60068-2-27, IEC 60068-2-78, IEC/EN 60529 IP66/IP67, IEC/EN 62262 IK10, NEMA 250 Type 4X, NEMA TS-2-2003 v02.06
- Другое: IEC 62471
- Масса c погодозащитным козырьком:1 кг
- Размеры Ø 132 х 260 мм

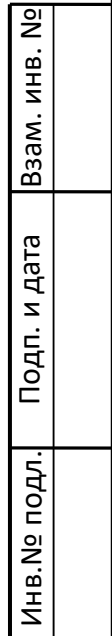

oN.

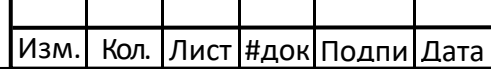

### IP камера AXIS P1365-Е Mk II

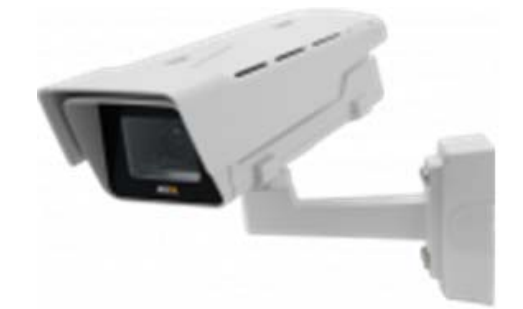

Камера AXIS P1365-E Mk II, предназначенная для установки на открытом воздухе, имеет защиту от ударов и неблагоприятных погодных условий. Технология Arctic Temperature Control обеспечивает безопасное включение и работу даже при сильных морозах. Камеру AXIS P1365-E Mk II отличает очень высокая светочувствительность и поддержка не только технологии Lightfinder, но и технологии Wide Dynamic Range – Forensic Capture, что дает возможность получать высококачественное изображение, необходимое для распознавания деталей и анализа происшествий. Обеспечивая съемку видео с качеством HDTV 1080p при 50/60 кадр/с, камера позволяет вести видеонаблюдение с высоким разрешением за быстро движущимися объектами. Благодаря технологии Axis Zipstream происходит анализ и оптимизация видеопотока в режиме реального времени, что сокращает объем трафика и расходы на хранение данных, сохраняя при этом высокое качество изображения.

Общие характеристики

- Корпус со степенью защиты IP66/IP67, NEMA 4X и IK10
- Объектив 2,8–8 мм; F1,3; варифокальный, диафрагма P-Iris; ИК-фильтр; объектив CS-mount
- Углы обзора: горизонтальный 84°–39°, вертикальный 46°–21°
- Режим день/ночь: автоматически убираемый режекторный ИК-фильтр
- Разрешение видео: от  $1920x1080$  до  $160x90$
- Передача видеопотока: несколько отдельно настраиваемых потоков в форматах Н.264 и Motion JPEG
- Память ОЗУ: 512 МБ, флэш-память: 256 МБ

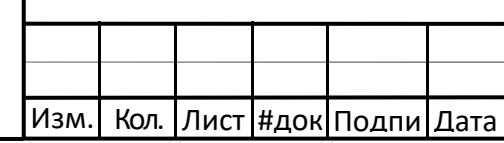

Инв.№ подл. Подп. и дата Взам. инв. №

Подп. и дата

Инв. № подл.

읭

Взам. инв.

### ОТУ/19/03/001/(ВН)

2.8 Лист

- Питание Power over Ethernet IEEE 802.3af/802.3at, тип 1, класс 3
- Энергопотребление: типовое 4,3 Вт, максимально 12,95 Вт
- Разъем RJ45 10BASE-T/100BASE-TX PoE
- Микрофонный/линейный вход 3,5 мм
- Ввод-вывод: 4-контактная (2,5 мм) клеммная колодка для 2-х настраиваемых входов/выходов
- Поддержка карт памяти microSD/microSDHC/microSDXC; Поддержка шифрования данных на карте SD
- Поддержка записи на сетевой накопитель (NAS)
- Условия эксплуатации: от –40 до 50 °C
- Относительная влажность: 10–100% (с образованием конденсата)
- Соответствие стандартам ЭМС EN 55022, класс В; EN 50121-4; IEC 62236-4; EN 55024; EN 61000-6-1; EN 61000-6-2; FCC, часть 15, раздел B, класс A; ICES-003, класс A; VCCI, класс A; RCM AS/NZS CISPR 22, класс В; KCC KN32, класс В; KN35
- Безопасность IEC/EN/UL 62368-1; IEC/EN/UL 60950-22; IS 13252
- Среда применения: IEC/EN 60529 IP66/IP67, NEMA 250 Type 4X, IEC 60068-2-1, IEC 60068-2-2, IEC 60068-2-6, IEC 60068-2-14, IEC 60068-2- 78, IEC/EN 62262 IK10,
- Сеть: NIST SP500-267
- $Macca:1.8 \text{ кг}$
- Размеры 431 х 159 х 136 мм

### Стабилизатор напряжения AXIS T8061 Ethernet

Устройство защиты от перенапряжений. Защищает сети Ethernet от грозовых перенапряжений, вызванных проникающих через кабель Ethernet. Заключен во всепогодный металлический корпус со степенью защиты IP66, прочная AXIS T8061 легко монтируется на стене или на столбе. Рабочие условия От -40 C до 85 C.

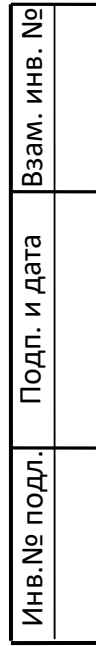

|읭

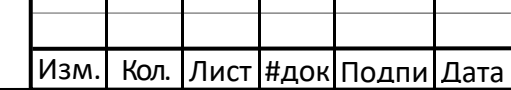

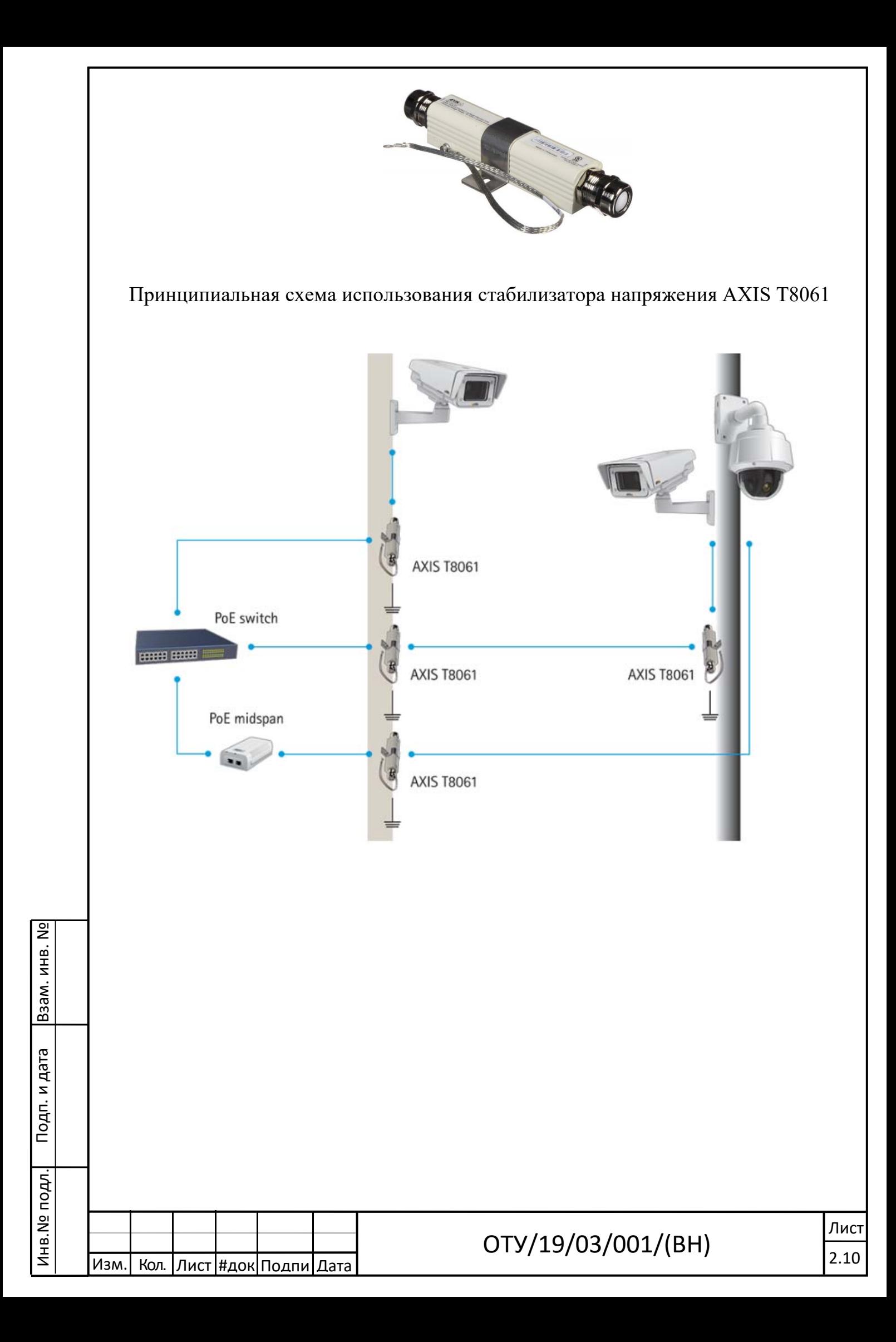

### 5. ОПИСАНИЕ ТЕХНИЧЕСКИХ РЕШЕНИЙ

5.1. Программная часть.

Настройка программного обеспечения SecurOS Premium для интеграции с программным обеспечением заказчика производится специалистами компании ISS совместно со специалистами компании заказчика.

5.2. Аппаратная часть.

Стационарные IP видеокамеры устанавливаются опорах и металлоконструкциях согласно схеме размещения оборудования (см. лист 6.1, 6.2).

Для размещения телекоммуникационного оборудования передачи видеоинформации от телекамер, а также для бесперебойного электропитания оборудования предусмотрена установка климатических 19" шкафов. Климатические шкафы устанавливаются в непосредственной близости от проектируемых опор с учетом максимальной длины кабельных трасс 90м.

С целью обеспечения безотказной работы системы все линии подключения видеокамер оборудуются устройствами грозозащиты.

### 6. СОЕДИНИТЕЛЬНЫЕ И ПИТАЮЩИЕ ЛИНИИ

Для подключения видеокамер предусмотрен кабель FTP Cat5e 4x2x0,5.

Кабели прокладывается в гофрированных ПНД трубах, с учетом выполнения требования по недопущению совместной прокладки линий напряжением до 60В с линиями напряжением 110В и более в одном коробе, трубе, жгуте, замкнутом канале строительной конструкции или на одном лотке. При этом совместная прокладка указанных линий допускается в разных отсеках коробов и лотков, имеющих сплошные продольные перегородки с пределом огнестойкости 0,25 ч из негорючего материала.

Способ прокладки определяется согласно планам прокладки кабельных трасс.

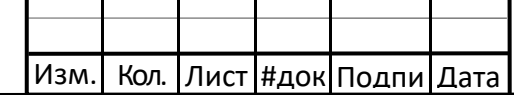

Инв.№ подл. Подп. и дата Взам. инв. №

Подп. и дата

Инв. № подл.

 $\overline{2}$ 

### 7. ЭЛЕКТРОПИТАНИЕ СИСТЕМЫ

Основное питание оборудования системы осуществляется от сети ~220В. Резервное электропитание серверного оборудования осуществляется от источника бесперебойного питания APC Smart-UPS SRT 5000 ВА.

 Резервное электропитание видеокамер осуществляется от источников бесперебойного питания APC Smart-UPS RT 1000 ВА 230 В (SURT1000RMXLI-NC) с дополнительными батарейными блоками APC Smart-UPS RT 48 В (SURT48RMXLBP), что обеспечивает сохранение работоспособности системы при пропадании основного питания в течение 60 минут.

#### 8. ОСНОВНЫЕ ТРЕБОВАНИЯ ПО ТЕХНИКЕ БЕЗОПАСНОСТИ

Соблюдение правил техники безопасности является необходимым условием безопасной работы при эксплуатации установок.

Нарушение правил техники безопасности может привести к несчастным случаям.

Обслуживающий персонал допускается к выполнению работ только после прохождения:

- вводного общего инструктажа по технике безопасности;

- инструктирования на рабочем месте безопасным методам труда.

Вводный инструктаж проводится со всеми вновь принятыми на работу.

При инструктаже знакомят с обязанностями на данном рабочем месте, по данной специальности.

Прохождение инструктажа отмечают в журнале по технике безопасности.

Эксплуатация систем производится в соответствии с "Руководством по эксплуатации " на приборы и источники питания.

Персонал, работающий на объекте, проинструктирован о принципе

Инв.№ подл. Подп. и дата Взам. инв. №

Подп. и дата

Инв. № подл.

 $\frac{1}{2}$ 

работы систем и правилах безопасности.

Доступ к оборудованию посторонних людей должен быть запрещен.

В период эксплуатации установки необходимо следить за исправностью ее элементов.

Ремонт систем должен осуществляется специально обученными специалистами.

Ремонт установки должен производиться под постоянным наблюдением лица, ответственного за эксплуатацию установки.

При эксплуатации установки необходимо выполнять следующие правила:

- В помещениях с защищаемым оборудованием должны быть вывешены инструкции и плакаты по технике безопасности;

- ремонтные работы электрооборудования производить после отключения электропитания;

- при выполнении работ с электрооборудованием необходимо наличие диэлектрических ковриков и перчаток;

- при выполнении ремонтных работ должны применяться переносные светильники с напряжением не выше 42В;

- все нетоковедущие части электрооборудования, которые могут оказаться под напряжением в результате нарушения изоляции, должны быть заземлены (занулены).

Защитное заземление (зануление) выполняется согласно ПУЭ;

- все работы производить только исправным инструментом.

Запрещается использование гаечных ключей с удлиненными рукоятками, рукоятки инструментов должны быть выполнены из изоляционного материала.

Соблюдение правил техники безопасности является необходимым условием безопасной работы при эксплуатации установок.

Нарушение правил техники безопасности может привести к несчастным случаям.

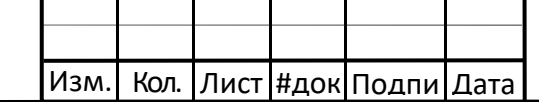

Инв.№ подл. Подп. и дата Взам. инв. №

Подп. и дата

Инв. № подл.

 $\frac{1}{2}$ 

К обслуживанию установки допускаются лица, прошедшие инструктаж по технике безопасности. Прохождение инструктажа отмечается в журнале.

Все электромонтажные, монтажные работы и ремонты должны производиться только при снятом напряжении и соблюдении «Правил технической эксплуатации электроустановок потребителей» и «Правил техники безопасности при эксплуатации электроустановок потребителей Госэнергонадзора».

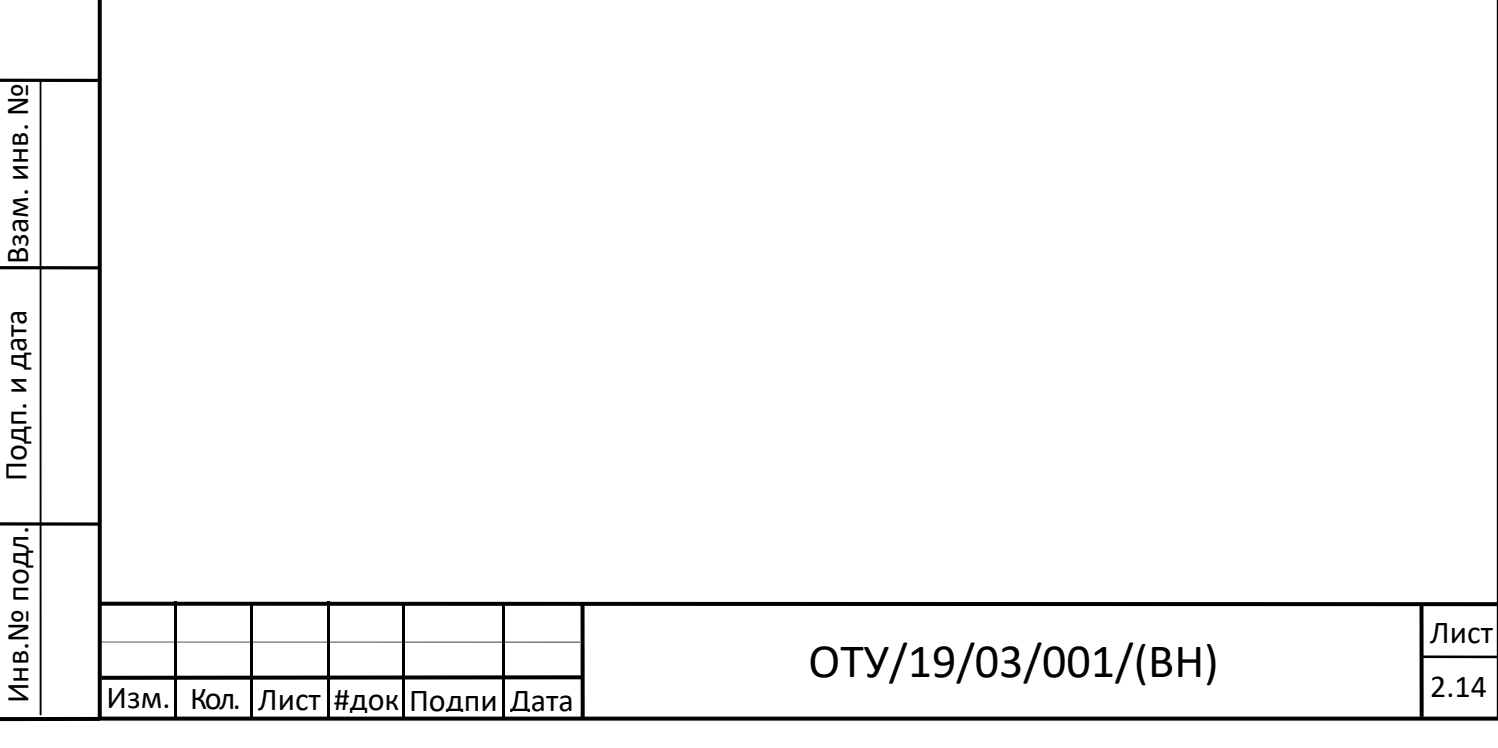

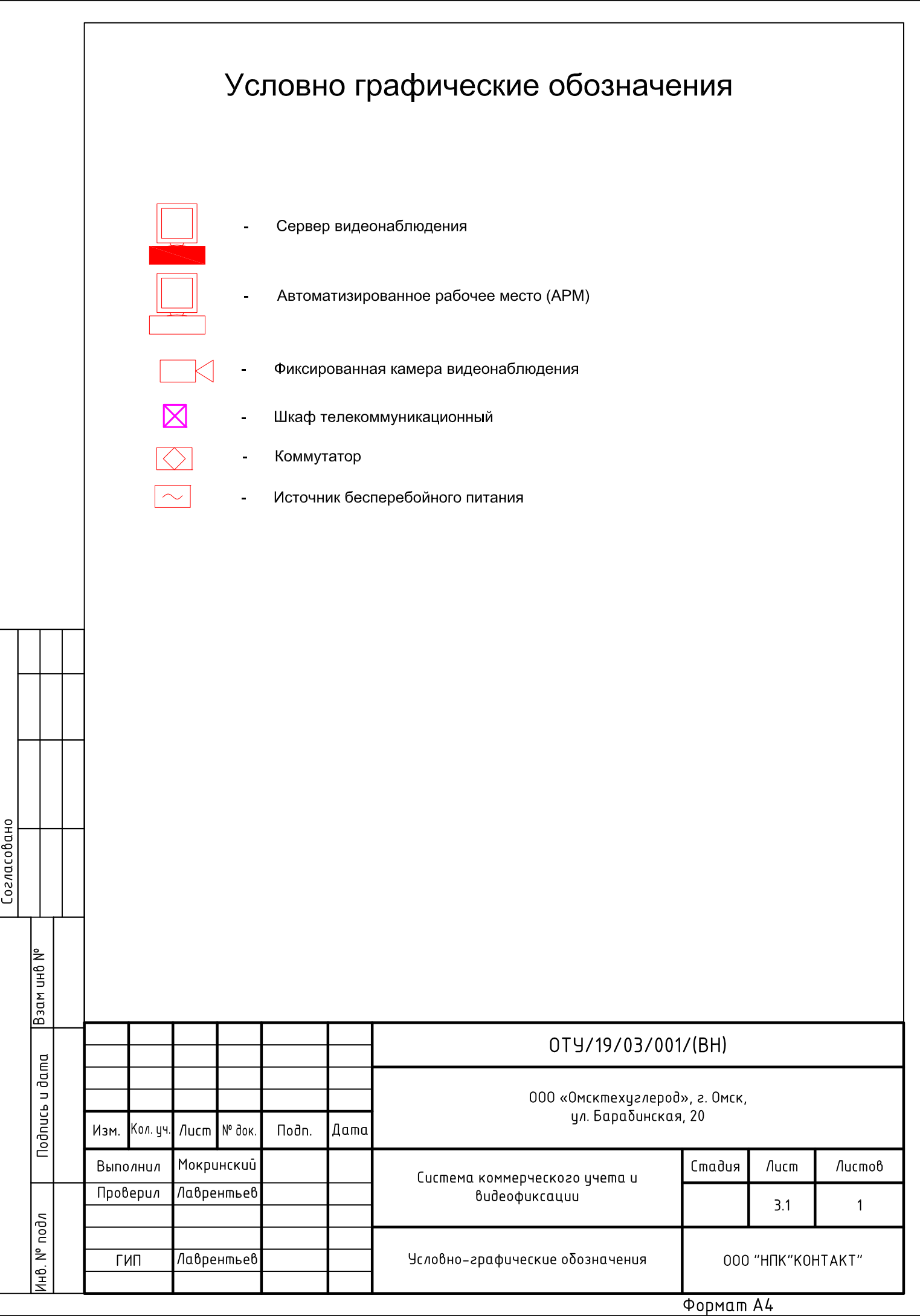

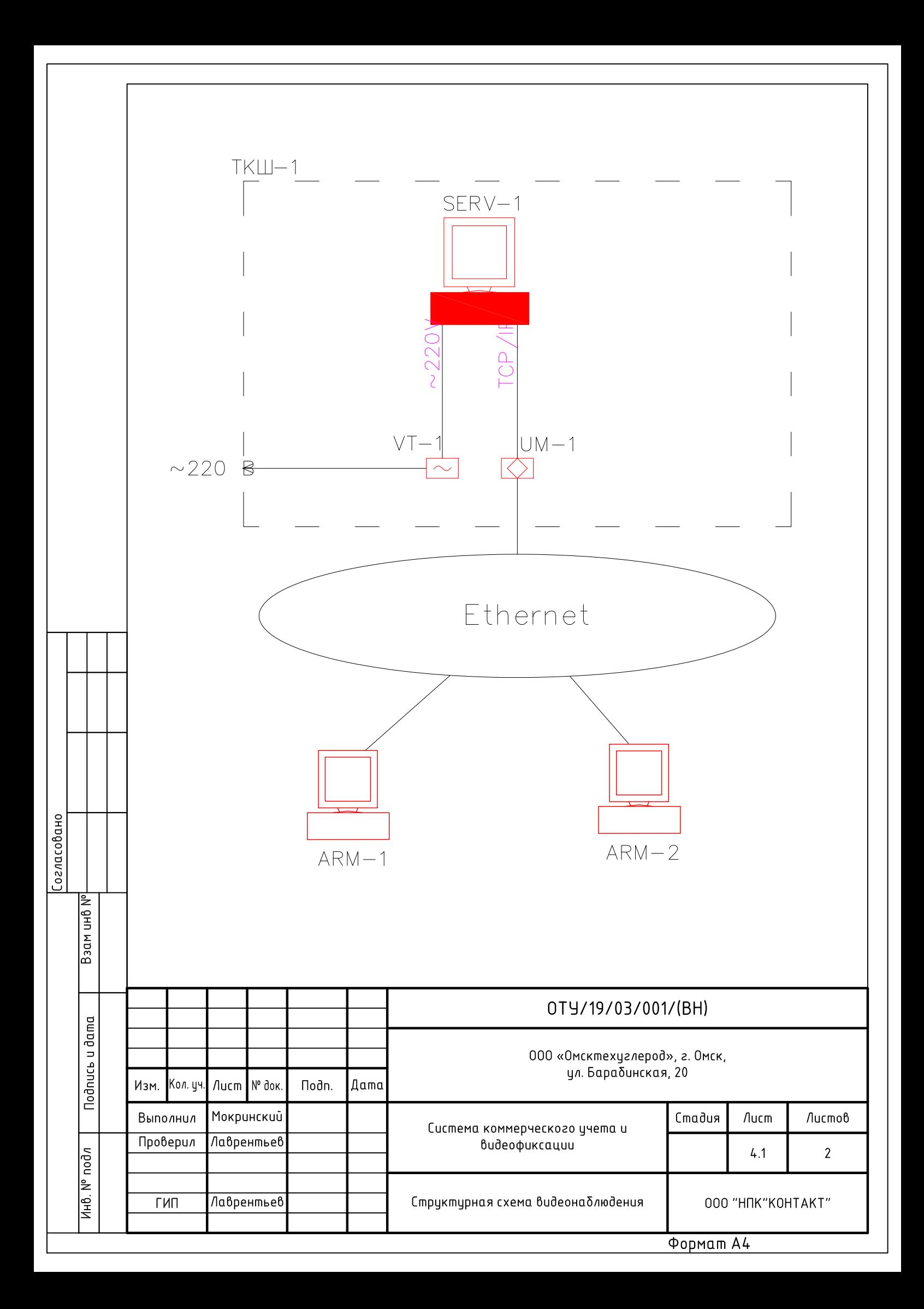

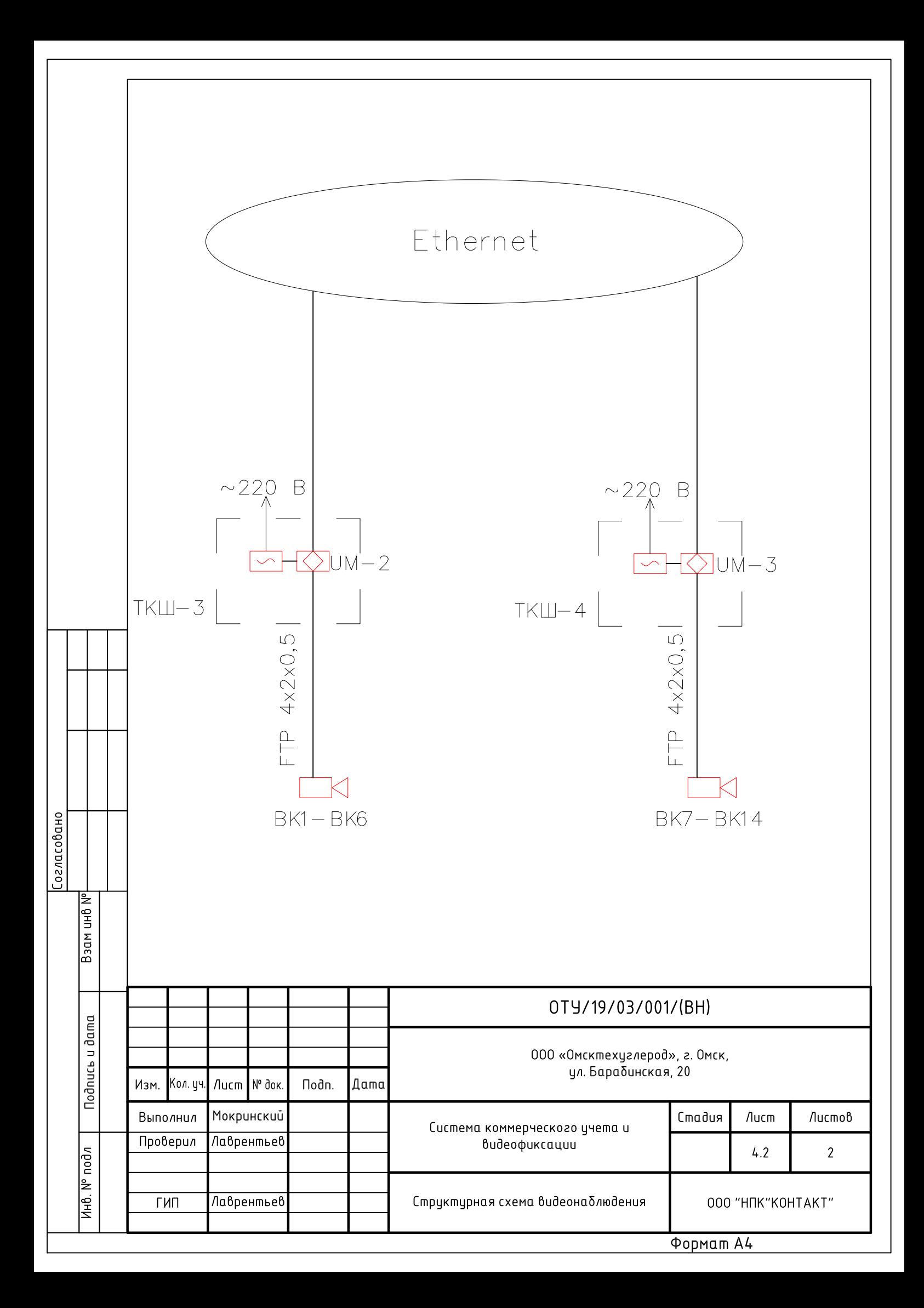

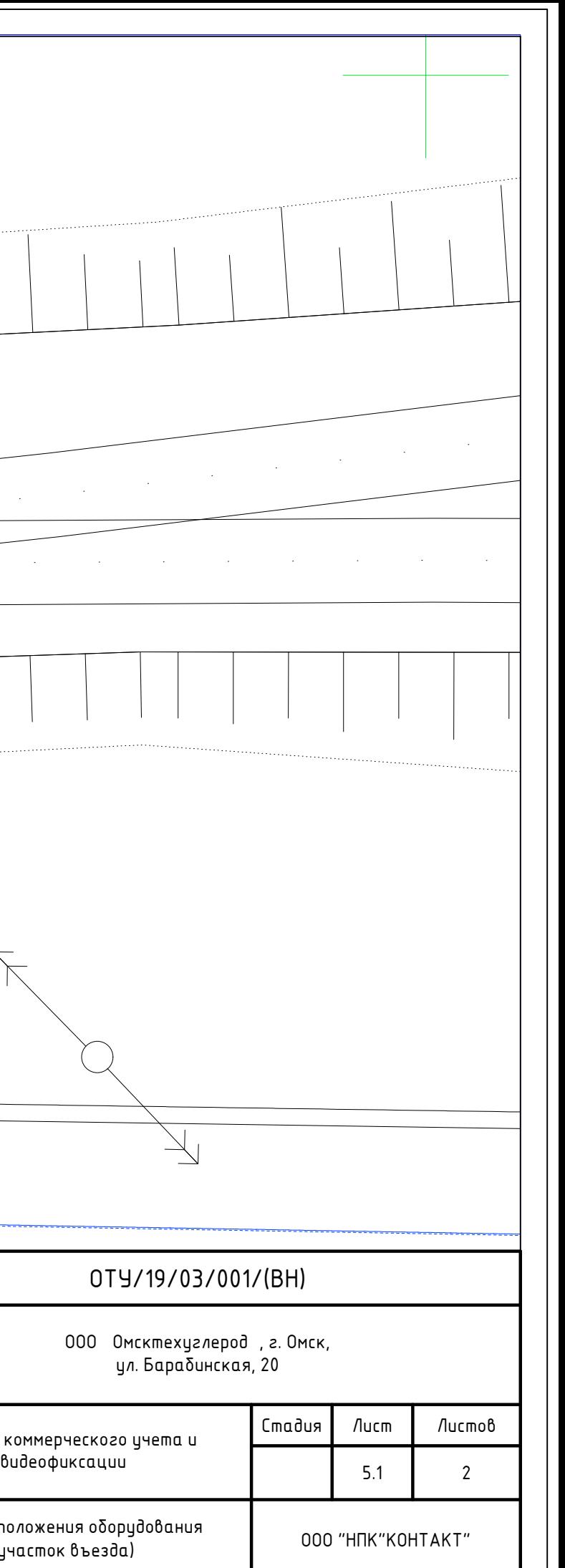

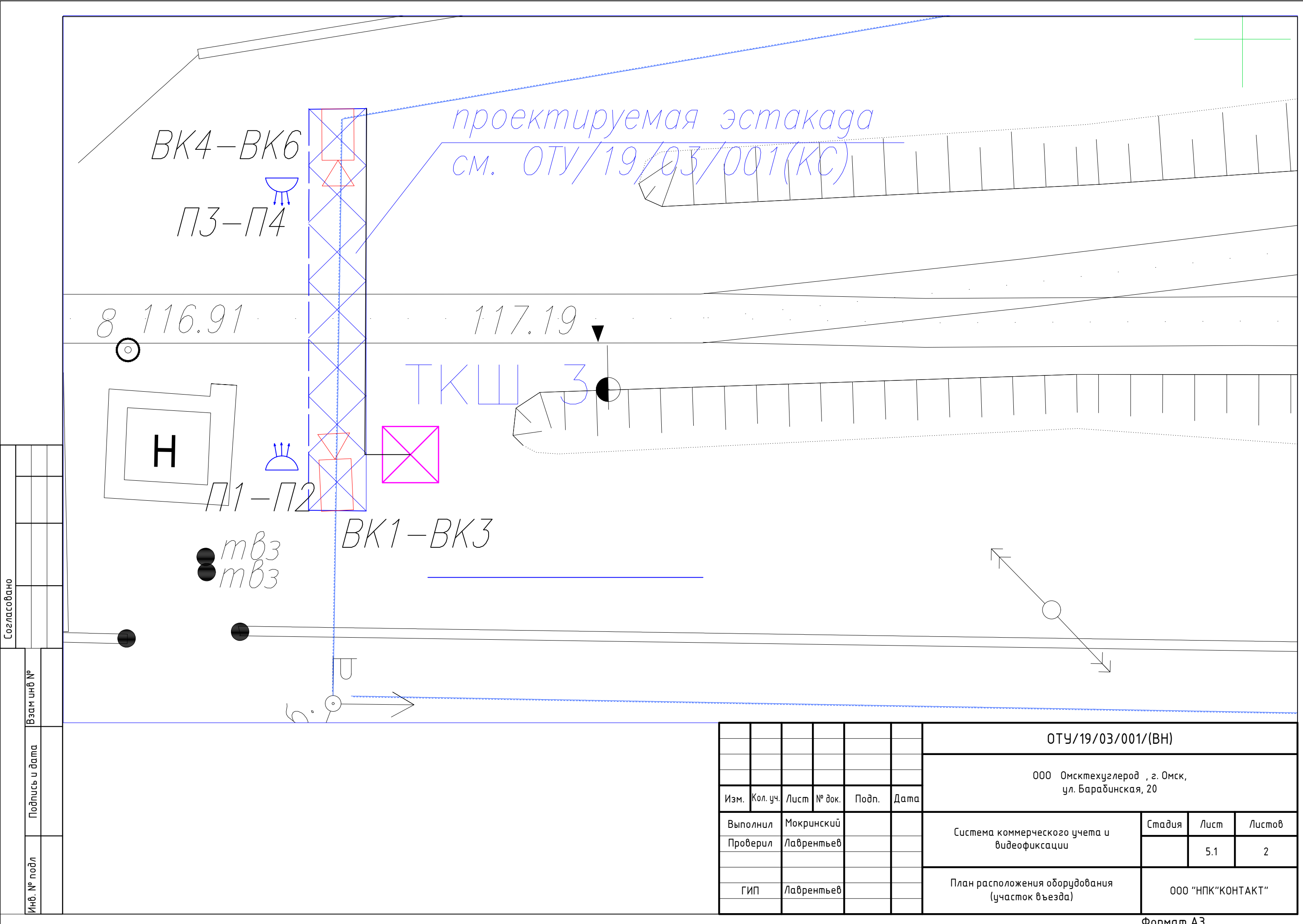

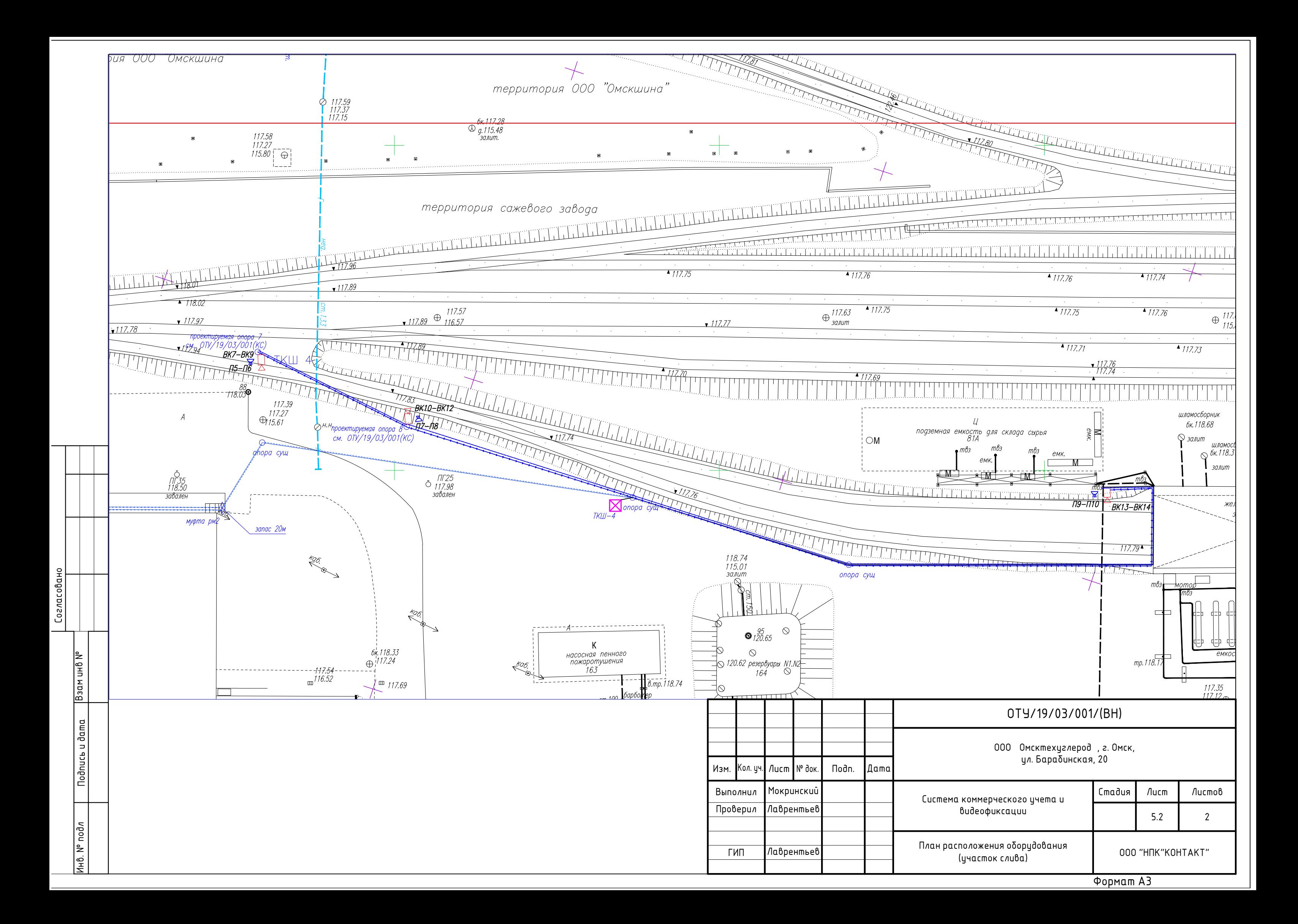

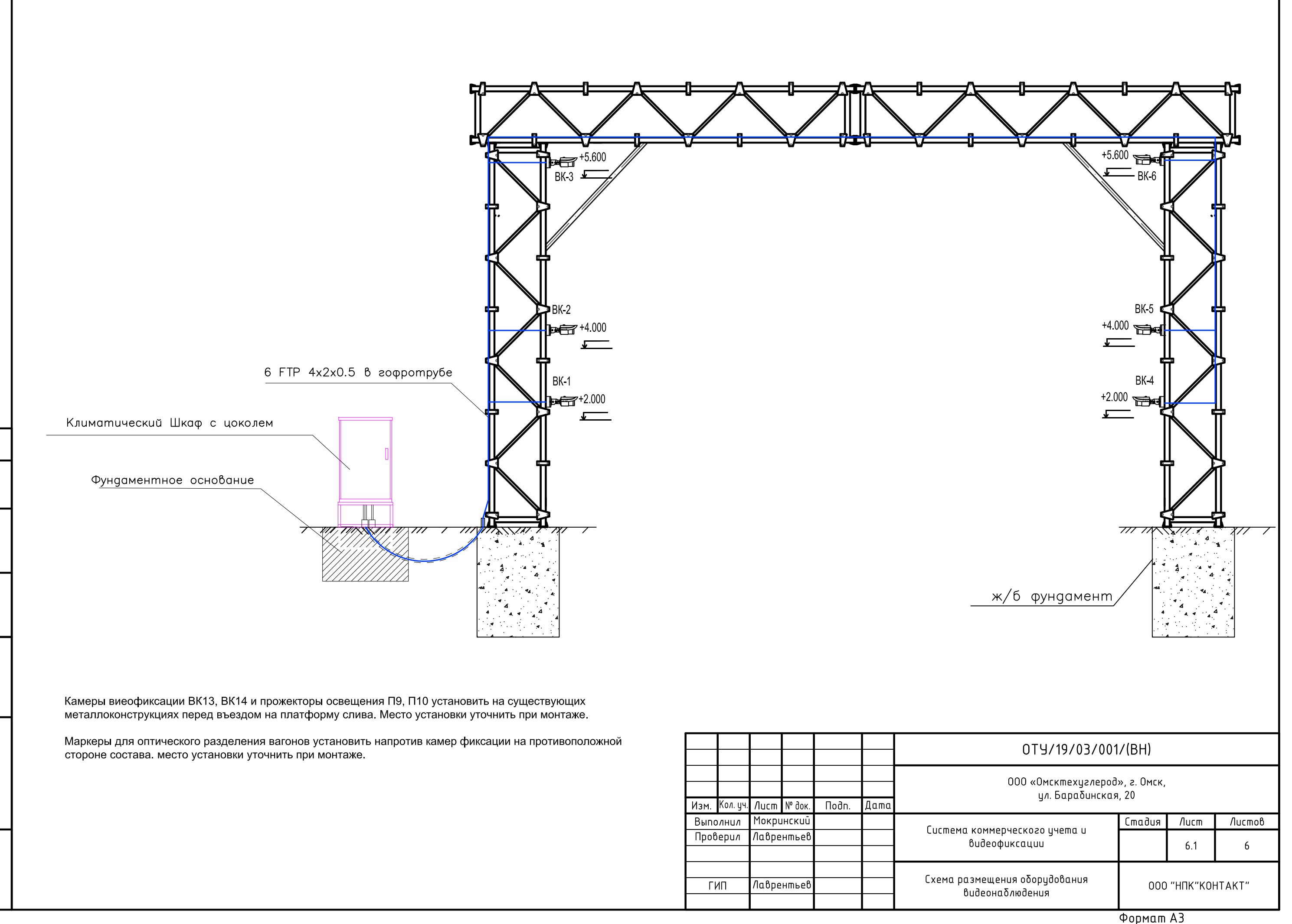

∣م Ше.<br>⊟

Взам.

Nodnuc<sub>b</sub> u dama

nodл.

 $\vert z \vert$ 

I<sub>нб.</sub>

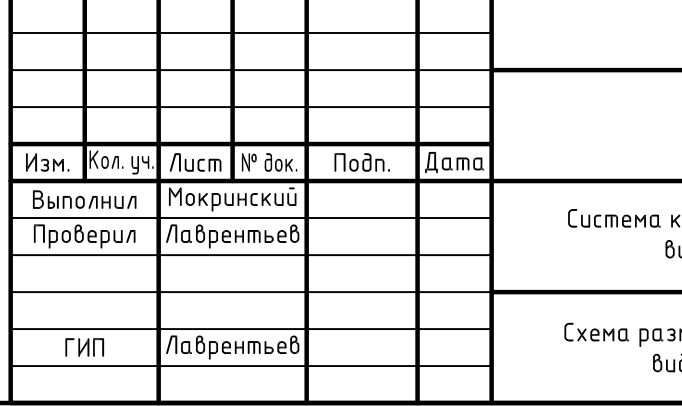

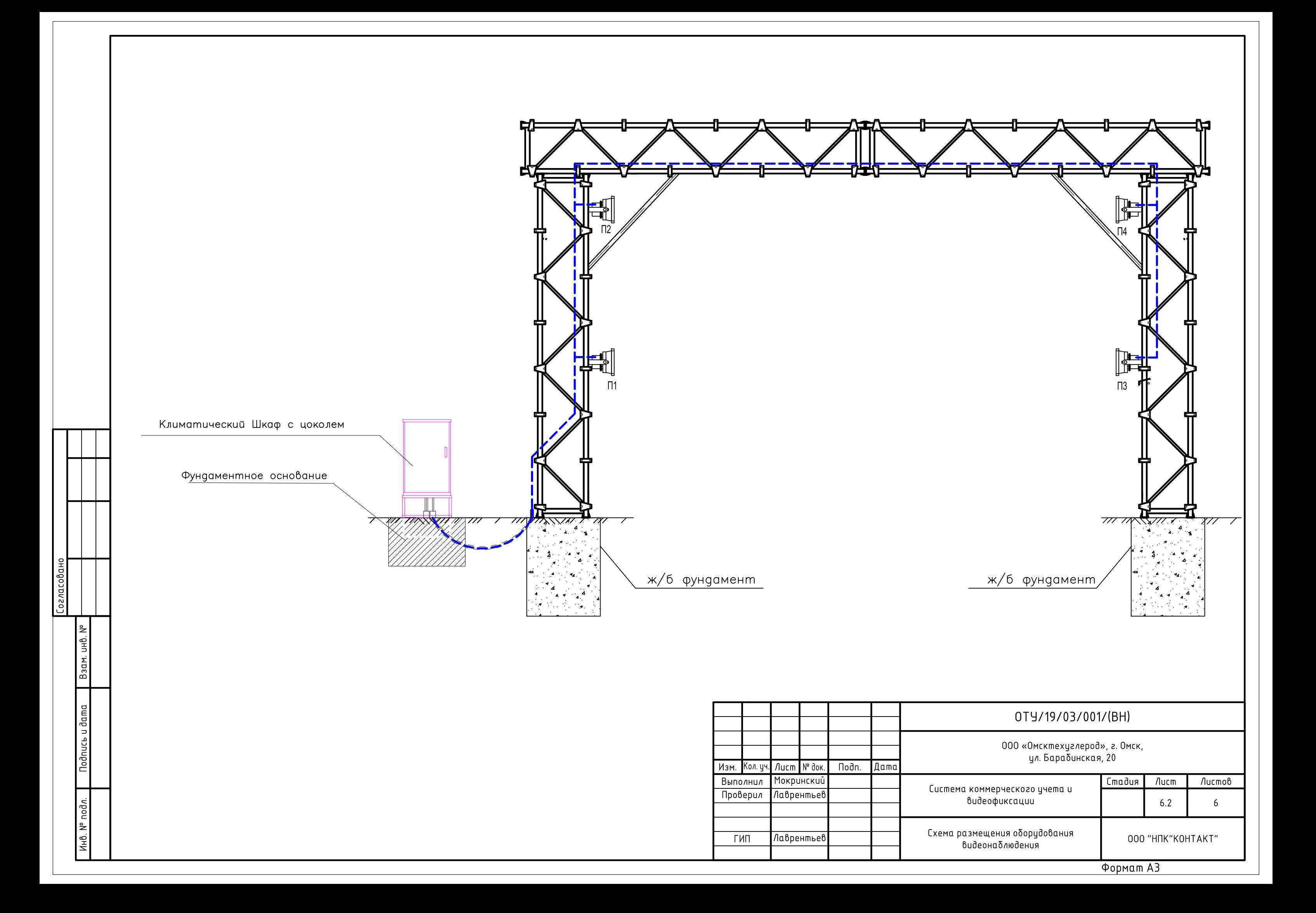

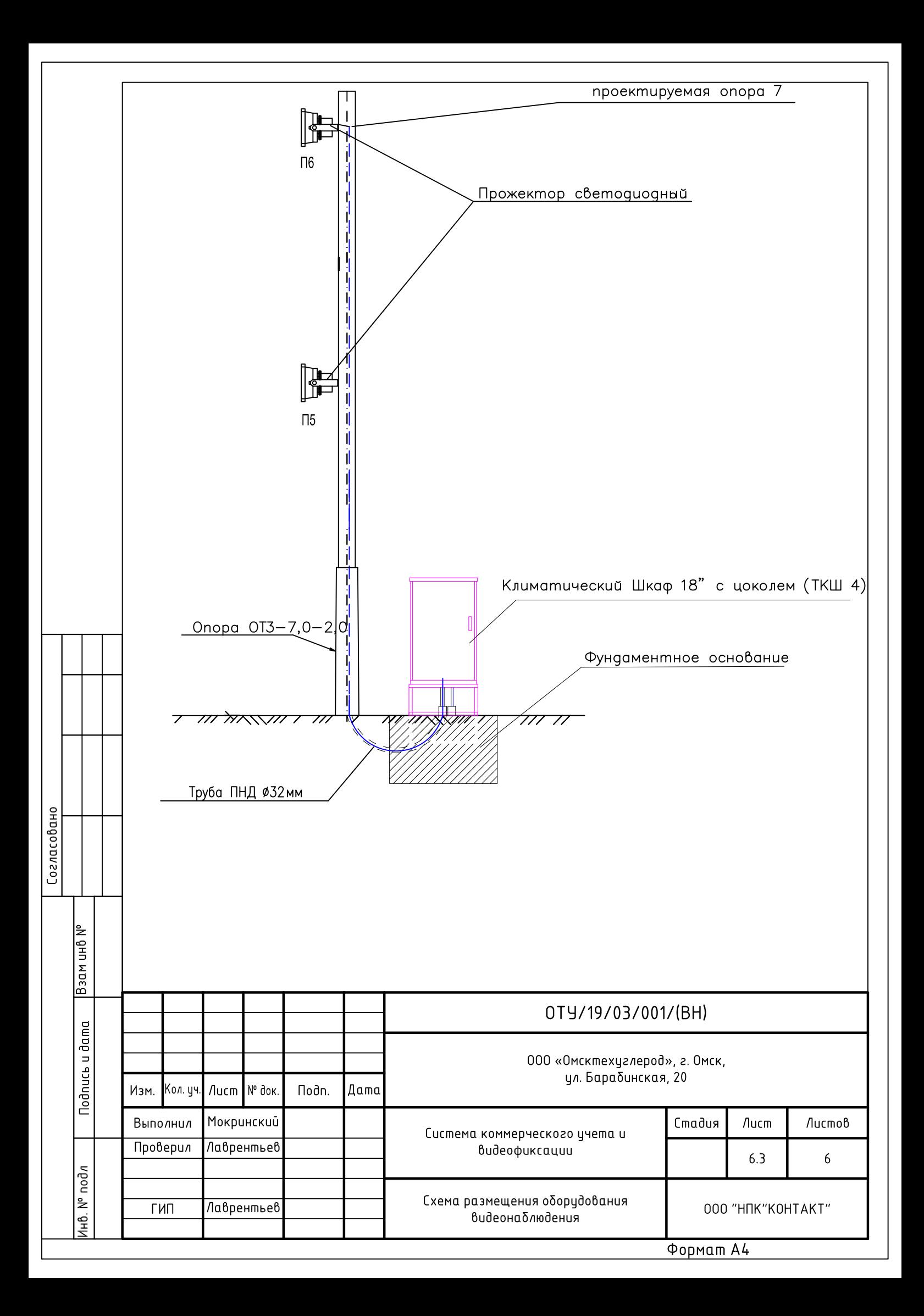

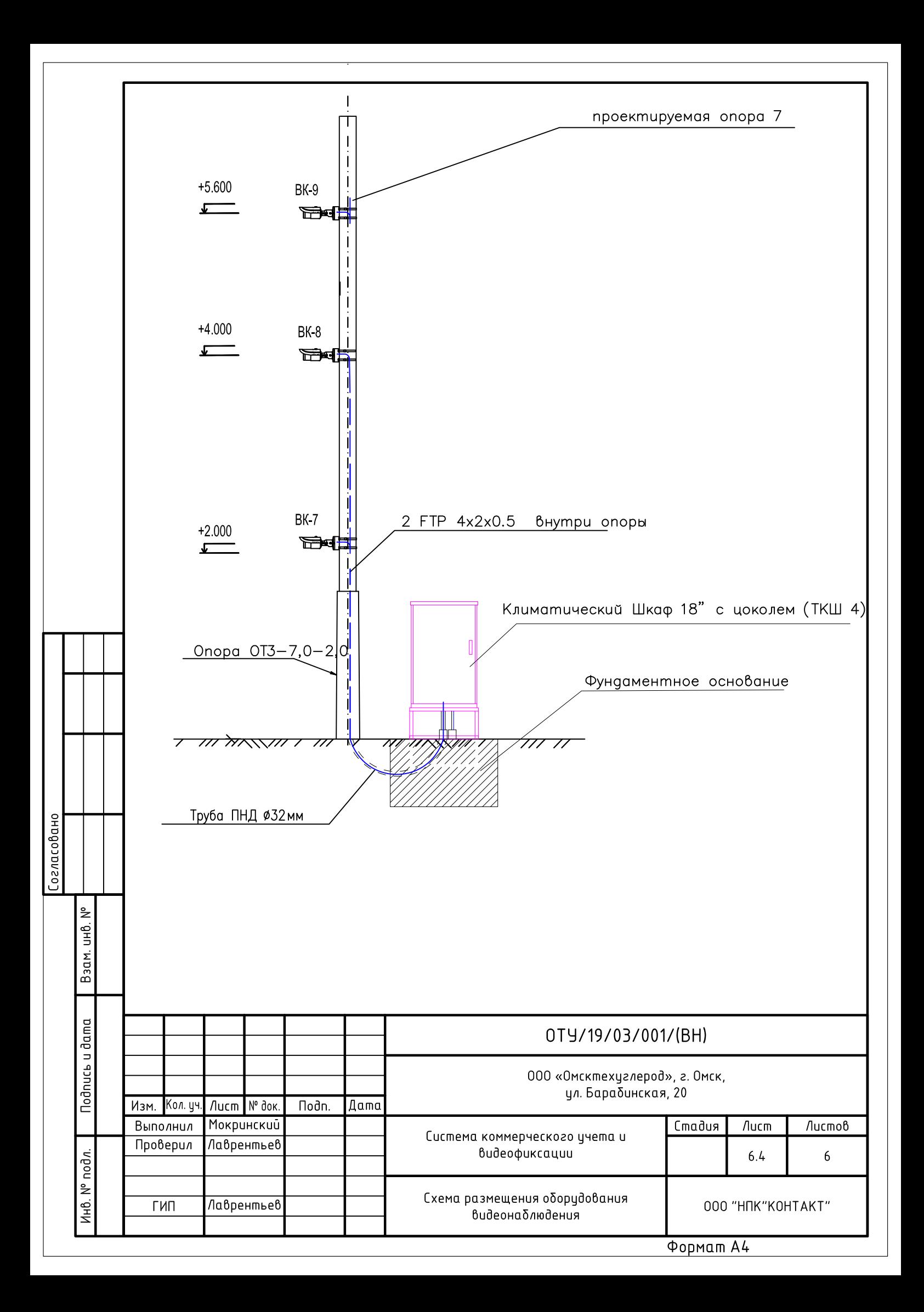

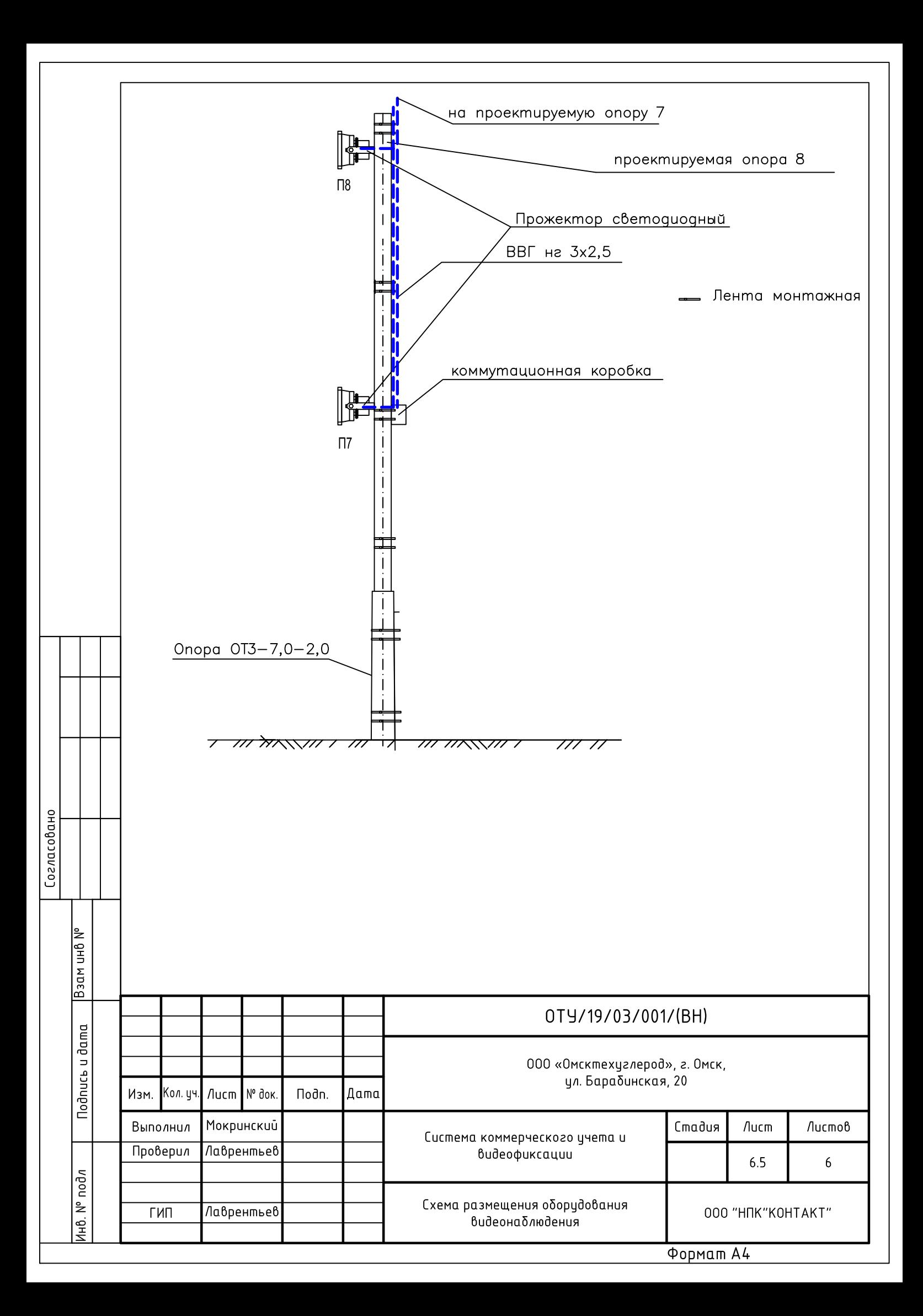

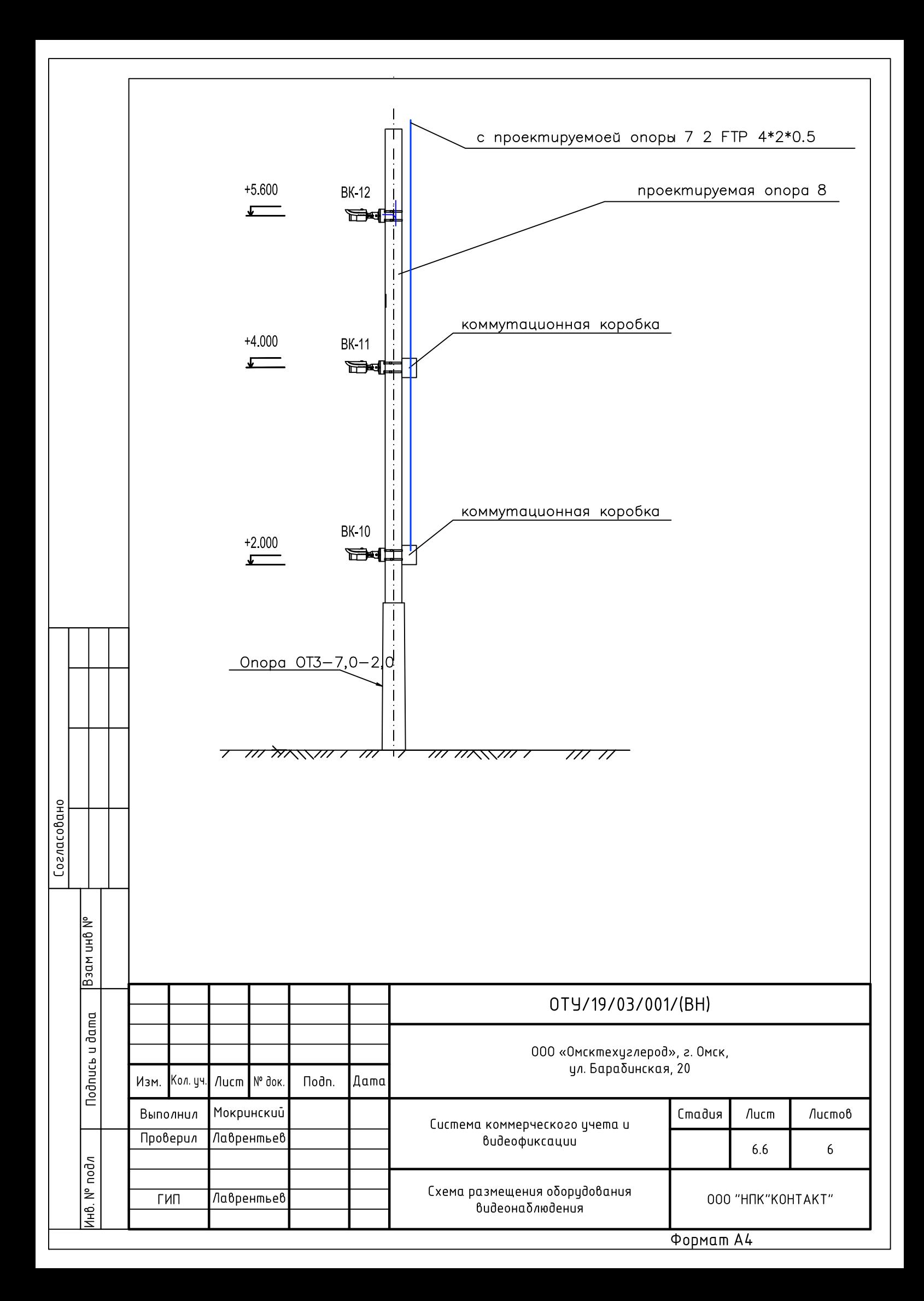

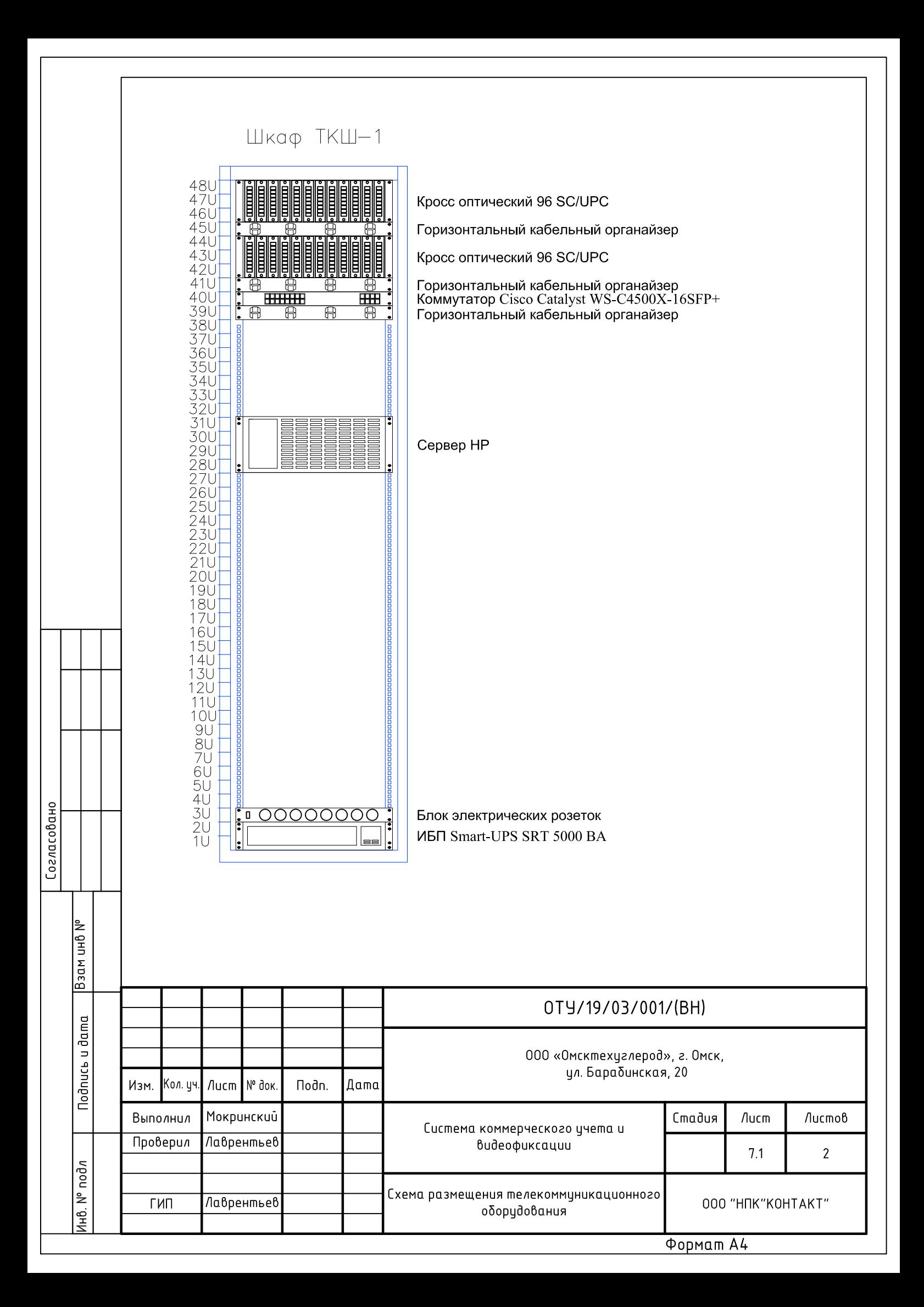

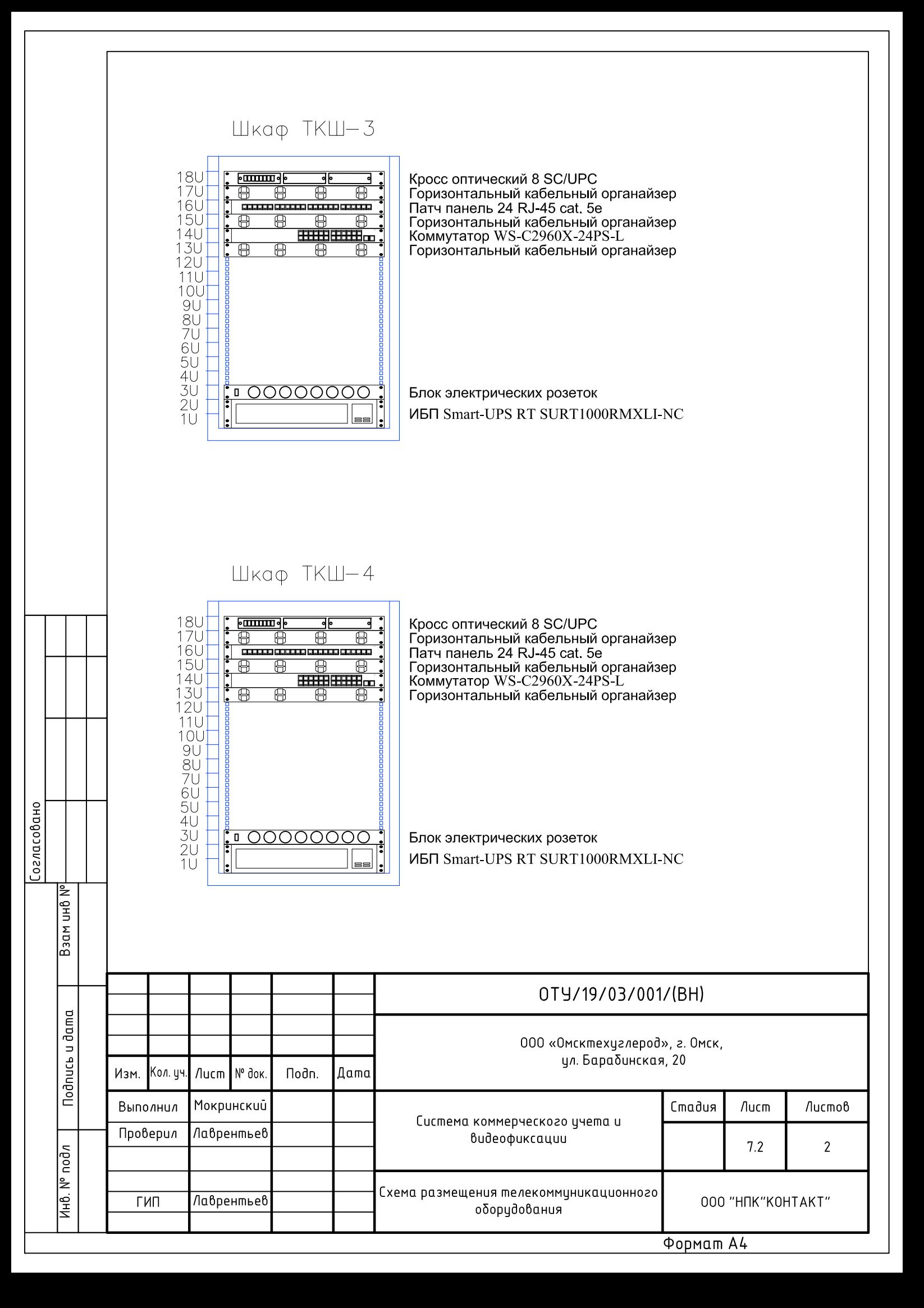

Согласовано

 $rac{66100000}{1}$ 

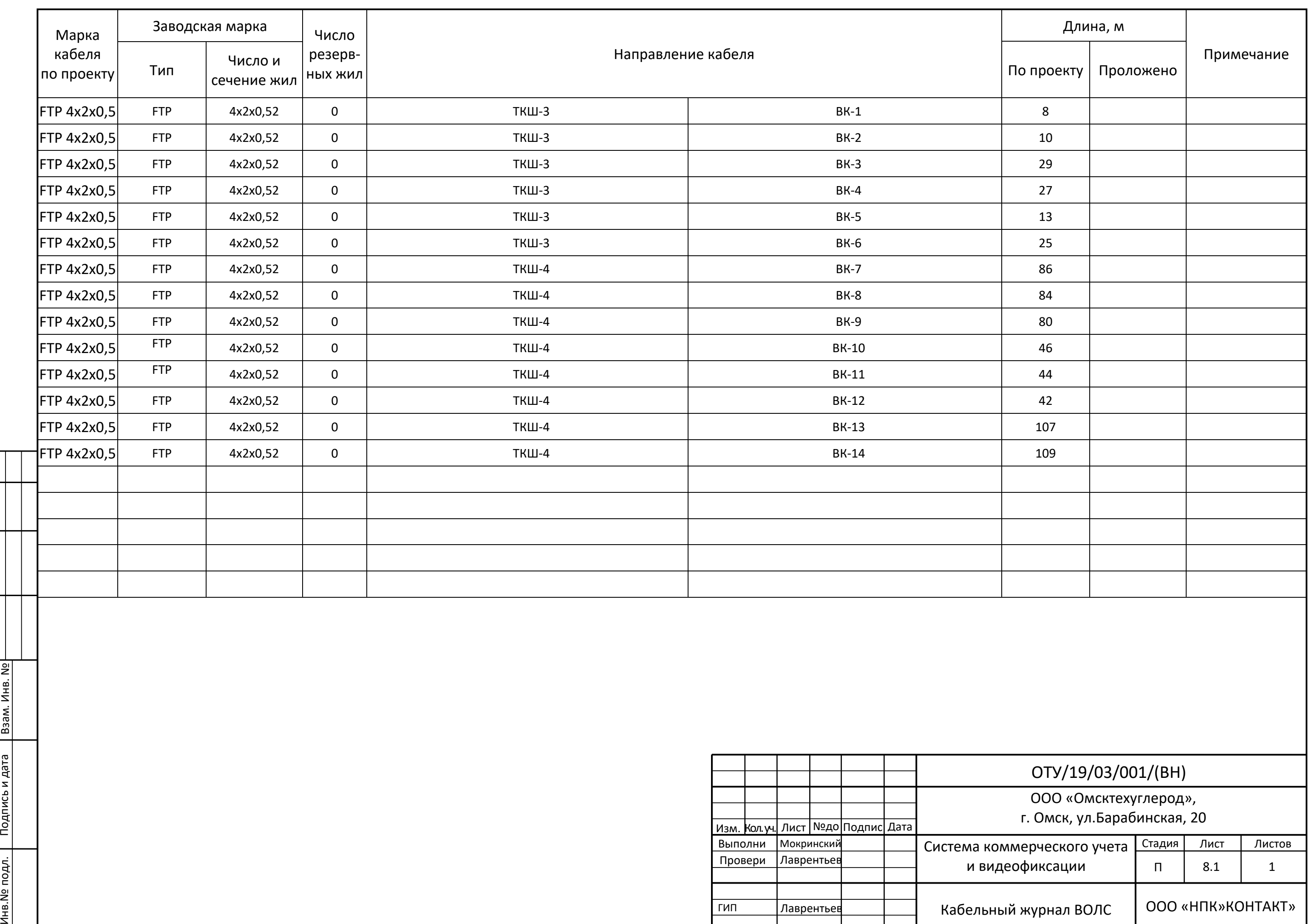

Согласовано

Согласовано

 $\Box$ 

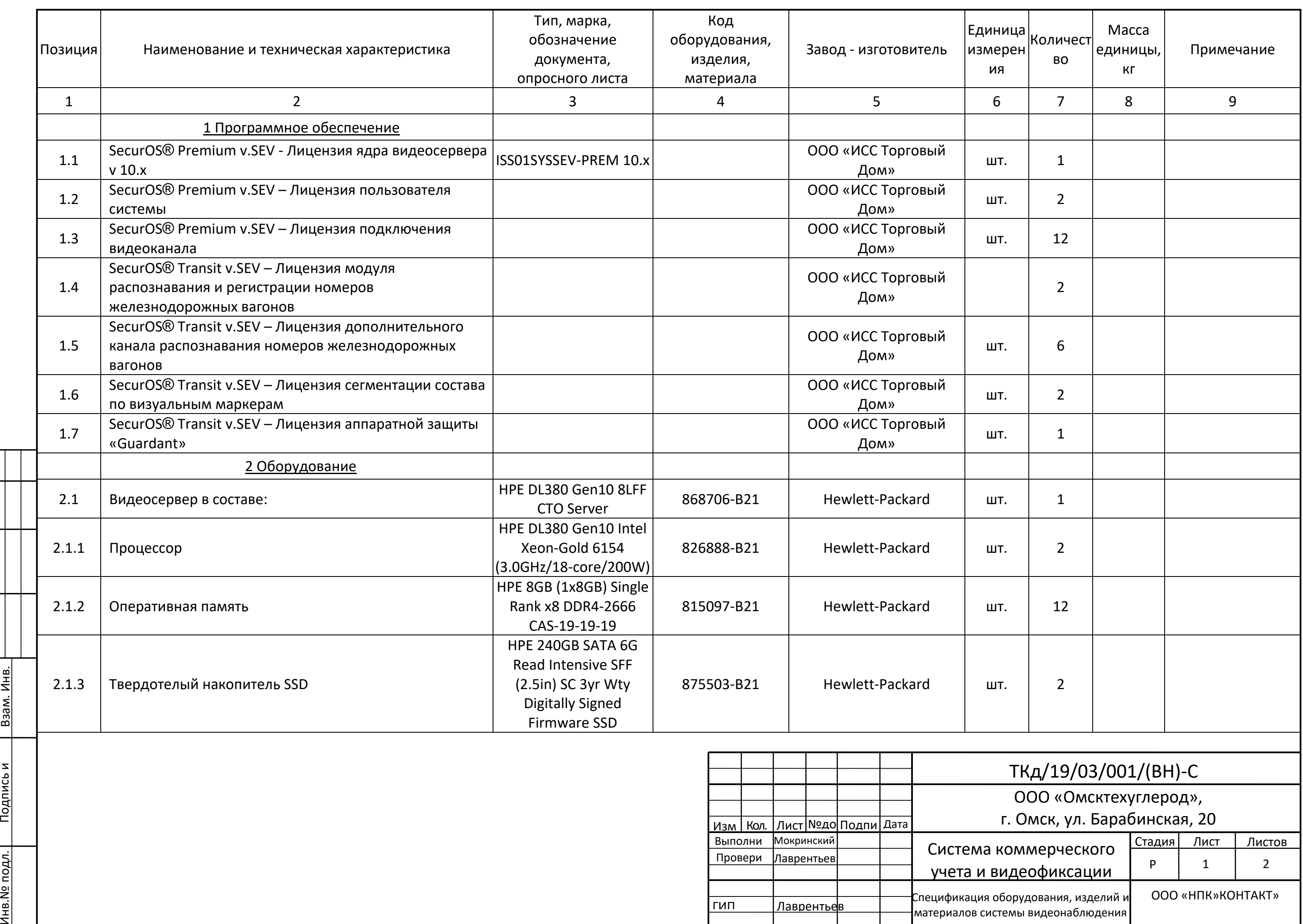

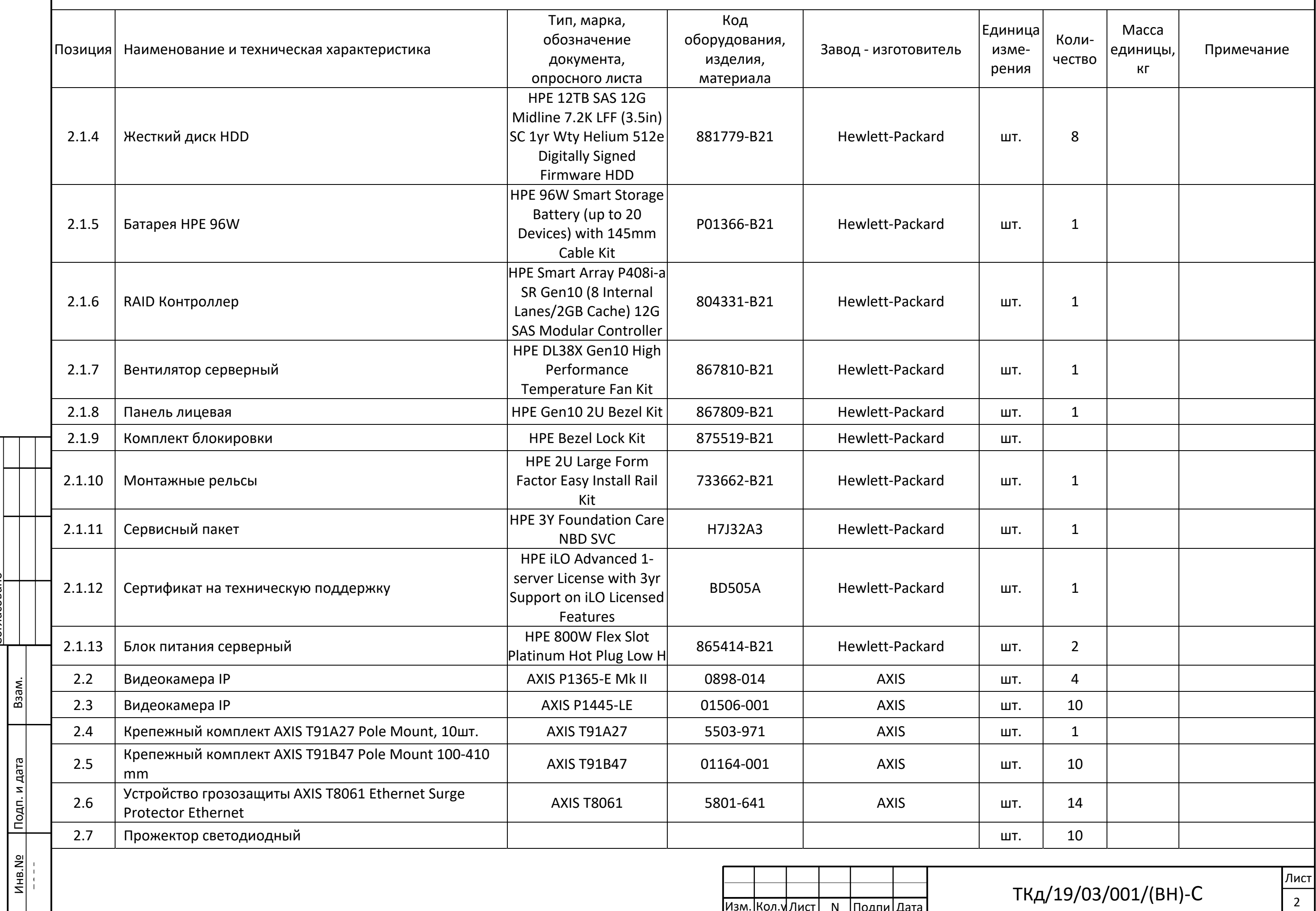

<u>.<br>Огласовано</u>

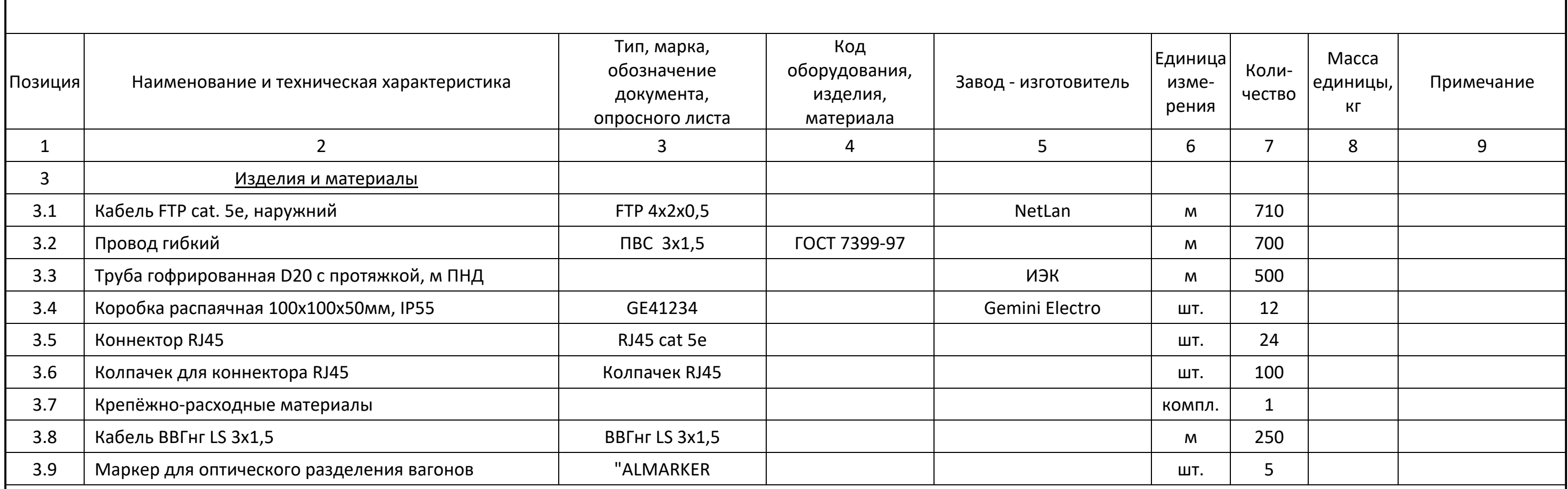

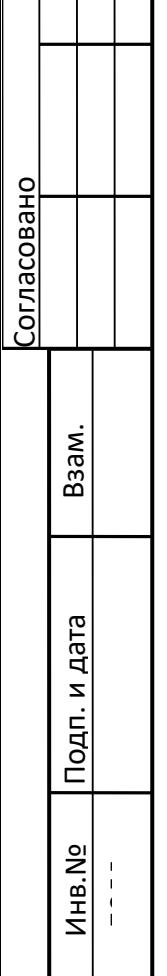

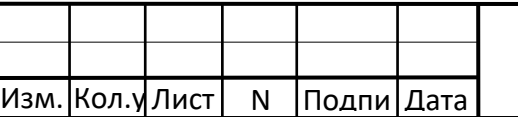